Ressortforschungsplan des Bundesministeriums für Umwelt, Naturschutz und nukleare Sicherheit

Forschungskennzahl FKZ 3717 24 229 0

Abschlussbericht

# **Ökologische Typisierung der aquatischen Makrofauna und Flora Deutschlands**

– freshwaterecology.info-Handbuch für deutschsprachige Benutzer\*innen –

von

Astrid Schmidt-Kloiber, Anne Hartmann, Robert Vogl Universität für Bodenkultur Wien, Institut für Hydrobiologie und Gewässermanagement, Arbeitsgruppe RHEOPHYLAX, Wien

Im Auftrag des Umweltbundesamtes

## **Impressum**

#### **Herausgeber**

Umweltbundesamt Wörlitzer Platz 1 06844 Dessau-Roßlau Tel: +49 340-2103-0 Fax: +49 340-2103-2285 [buergerservice@uba.de](mailto:buergerservice@uba.de) Internet: [www.umweltbundesamt.de](file:///%5C%5Ctsclient%5CX%5C.projekte%5C19-0356%5Cchapter_00%5Cwww.umweltbundesamt.de)

[/umweltbundesamt.de](https://www.facebook.com/umweltbundesamt.de/) [/umweltbundesamt](https://twitter.com/Umweltbundesamt?ref_src=twsrc%255Egoogle%257Ctwcamp%255Eserp%257Ctwgr%255Eauthor)

#### **Durchführung der Studie:**

Institut für Hydrobiologie und Gewässermanagement, Arbeitsgruppe RHEOPHYLAX, Universität für Bodenkultur Wien Gregor-Mendel-Straße 33 1180 Wien Österreich

#### **Abschlussdatum:**

Mai 2021

#### **Redaktion:**

Fachgebiet II 2.4 Binnengewässer Dr. Jens Arle

#### Publikationen als pdf: <http://www.umweltbundesamt.de/publikationen>

ISSN 1862-4804

Dessau-Roßlau, Juli 2021

Die Verantwortung für den Inhalt dieser Veröffentlichung liegt bei den Autorinnen und Autoren.

#### **Kurzbeschreibung:**

*Freshwaterecology.info* ist eine Datenbank autökologischer Merkmale – ökologischer Präferenzen und biologischer Charakteristika – von mehr als 20.000 europäischen Süßwasserorganismen (Fische, Makrozoobenthos, Makrophyten, Kieselalgen, Nicht-Kieselalgen und Phytoplankton). Die online verfügbare Datenbank ist für die Umsetzung der Wasserrahmenrichtlinie insofern unumgänglich, als sie die biologischen/ökologischen Merkmale in Maßzahlen "übersetzt", die dann wiederum in die Bewertungssysteme der einzelnen Mitgliedsstaaten (z.B. Perlodes) einfließen können.

Der Abschlussbericht zum Projekt "Ökologische Typisierung der aquatischen Makrofauna und Flora Deutschlands" beinhaltet prinzipiell zwei Teile:

- ► eine Beschreibung der Benutzung der *freshwaterecology.info* Webseite und
- ► eine Beschreibung der im Rahmen des Projektes vorgenommenen Verbesserungen, Ergänzungen und Änderungen der *freshwaterecology.info* Datenbank

Da die *freshwaterecology.info* Webseite nur in englischer Sprache verfügbar ist, versteht sich vorliegender Abschlussbericht auch als "Handbuch für deutschsprachige Anwender\*innen". Der Bericht beschreibt alle Inhalte, mögliche Abfragen und Ergebnisse der Webseite erstmals in deutscher Sprache. Er stellt damit eine wesentliche Erleichterung für Anwender\*innen aus dem deutschsprachigen Raum dar, die Inhalte der Datenbank oftmals zur Einschätzung und Bewertung von Süßwasserökosystemen heranziehen.

Die im Rahmen des Projektes getätigten Arbeiten zielten darauf ab, den Kenntnisstand der ökologischen Charakterisierung der deutschen, aquatischen Fauna und Flora zu vergrößern. Alle Teilbereiche dieser Arbeiten und ihre finale Implementierung in die *freshwaterecology.info* Datenbank werden in vorliegendem Bericht erläutert.

Die freie, online Verfügbarkeit dieser Daten trägt dabei in hohem Maße zu einem offenen Zugang zu Informationen entsprechend der Digitalisierungs- oder Open-Access Strategien bei.

#### **Abstract: Ecological classification of the aquatic macrofauna and flora of Germany**

*Freshwaterecology.info* is a database of ecological preferences and biological characteristics of more than 20,000 European freshwater organisms (fish, macro-invertebrates, macrophytes, diatoms, phytobenthos without diatoms and phytoplankton). The database, which is available online, is inevitable for the implementation of the Water Framework Directive in the sense that it translates the biological/ecological characteristics into metrics, which in turn can then be incorporated into the assessment systems of the individual Member States (e.g. Perlodes).

The final report on the project "Ecological classification of the aquatic macrofauna and flora of Germany" basically contains two parts:

- ► a description on how to use the *freshwaterecology.info* website and
- ► a description of the improvements, additions and changes made to the *freshwaterecology.info* database during the project

As the *freshwaterecology.info* website is only available in English, this final report is also intended as a "Manual for German-speaking users". The report for the first time describes all contents, possible queries and results of the website in German. It thus represents a significant facilitation for users from Germany, who often use the information of the database for the assessment and evaluation of freshwater ecosystems.

The work carried out within the project aimed to increase the knowledge about the ecological characteristics of the German aquatic fauna and flora. All parts of this work and their final implementation into the *freshwaterecology.info* database are explained in this report.

The free, online availability of these data contributes greatly to open access to information in accordance with digitalisation or open access strategies.

# Inhaltsverzeichnis

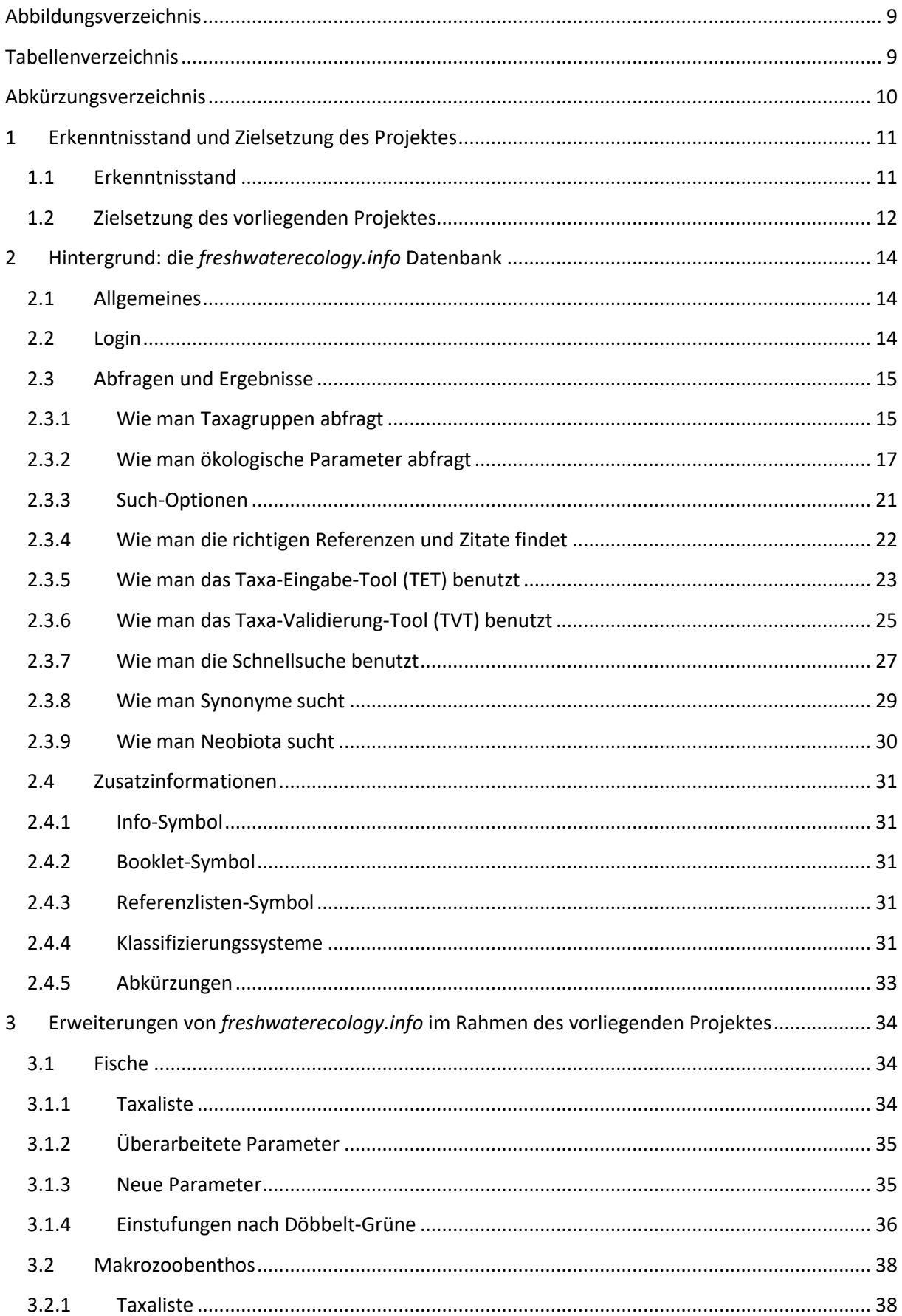

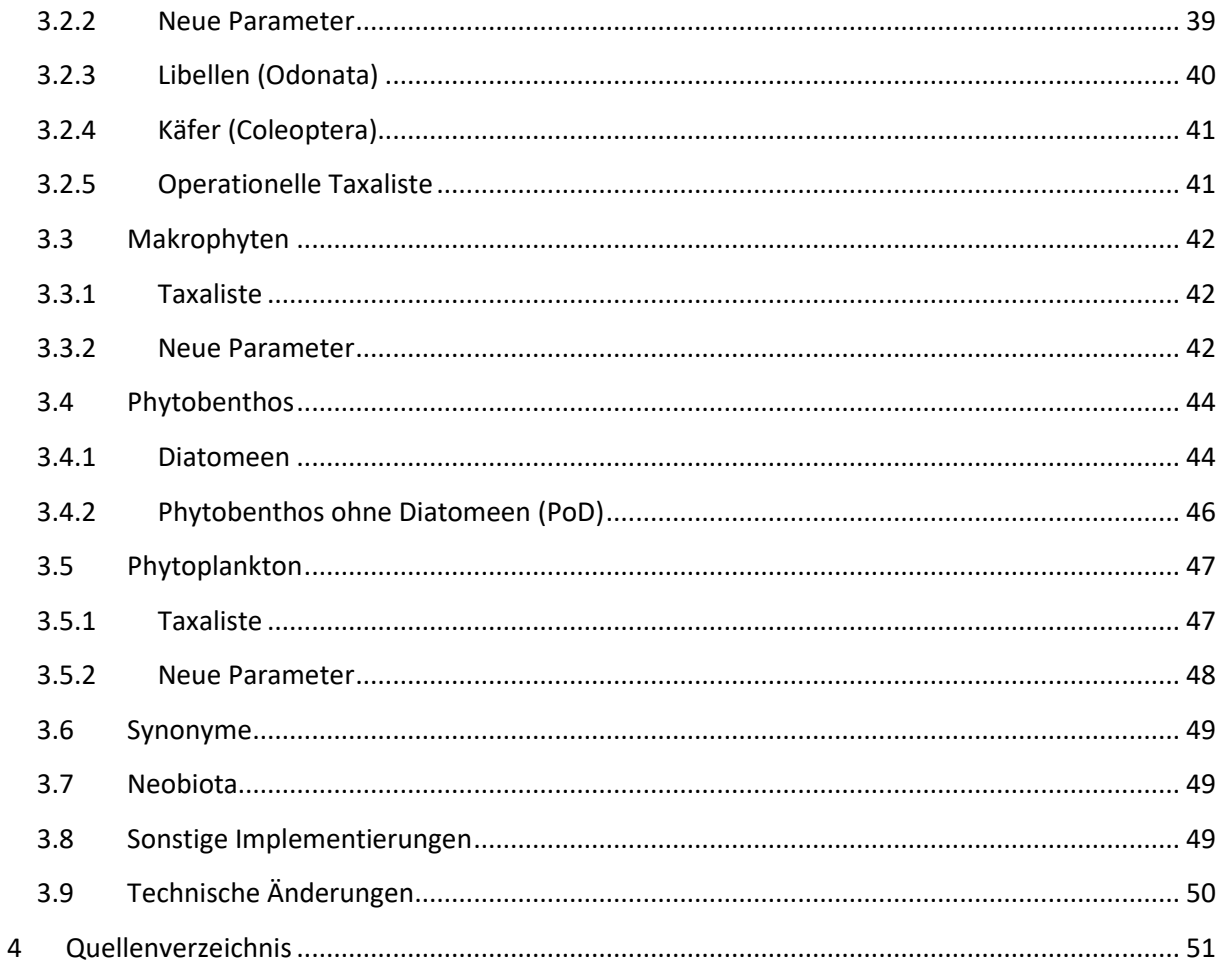

# <span id="page-6-0"></span>**Abbildungsverzeichnis**

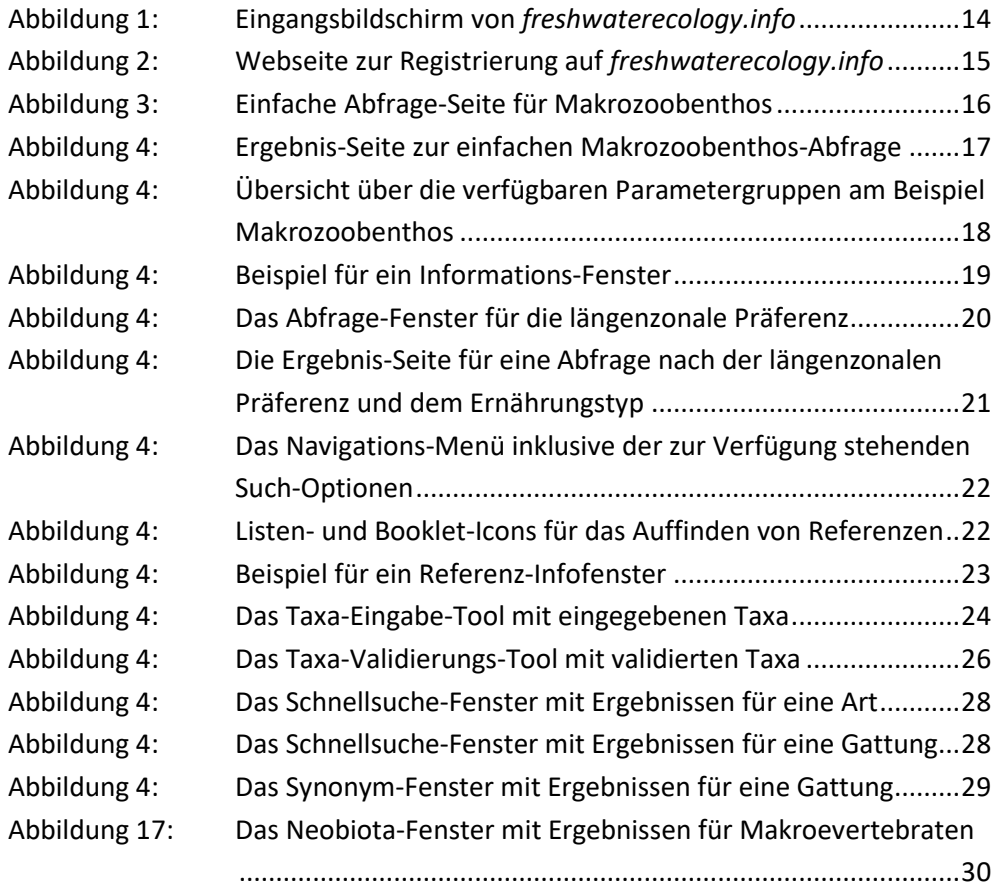

# <span id="page-6-1"></span>**Tabellenverzeichnis**

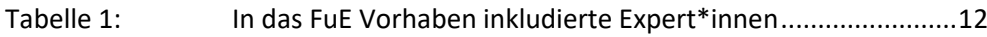

# <span id="page-7-0"></span>**Abkürzungsverzeichnis**

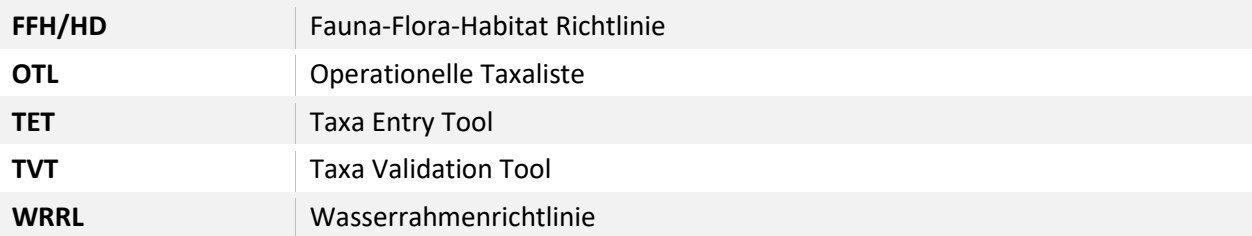

# <span id="page-8-0"></span>**1 Erkenntnisstand und Zielsetzung des Projektes**

# <span id="page-8-1"></span>**1.1 Erkenntnisstand**

<span id="page-8-6"></span><span id="page-8-5"></span>Das Wissen um ökologische Präferenzen und biologische Eigenschaften (sogenannte "Traits") von Arten ist für das Verständnis von Verbreitungsmustern, für die Erhaltung der Biodiversität oder für die Einschätzung und Bewertung von Süßwasserökosystemen unumgänglich. Europaweite Umweltgesetze zum Schutz und zur Wiederherstellung von Süßwasserökosystemen und ihrer Biodiversität stammen vor allem a[us](#page-8-2) dem 20. Jahrhundert. Sowohl die Fauna-Flora-Habitat Richtlinie (HD, Richtlin[ie](#page-8-3) 92/43/EWG1) als auch die Wasserrahmenrichtlinie (WRRL, Richtlinie 2000/60/EG2) legen dabei ihren Schwerpunkt auf Ökologie und Biodiversität. Mit der WRRL wurden aquatische Organismen in eine einzigartige Position gebracht, da z.B. nicht mehr nur die chemische Zusammensetzung des Wassers beurteilt wird, sondern die "Gewässergüte" als Ganzes. Der Zustand von Oberflächengewässern wird nun über die Zusammensetzung der ihnen innewohnenden Biota definiert. Damit wird auch der Rahmen allfällig notwendiger Gewässersanierungen und der damit verbundenen Investitionen am Zustand der Süßgewässerorganismen festgemacht.

Um den Anforderungen der WRRL nachzukommen, wurde in den vergangenen Jahren die Entwicklung und Verbesserung ökologischer Bewertungssysteme für Fließgewässer und Seen auf nationaler wie internationaler Basis vorangetrieben. Entsprechend den Vorgaben der WRRL werden dabei verschiedene Organismengruppen – die "biologischen Qualitätselemente" (z.B. Fische, Makroevertebraten, Makrophyten, Phytobenthos, Phytoplankton) – zur Beurteilung des Gewässerzustandes herangezogen. Viele der entwickelten Bewertungsverfahren verwenden ökologische Präferenzen und biologische Eigenschaften von Arten (z.B. Fressverhalten, Temperaturpräferenz etc.) in Form von Maßzahlen – sogenannte "Metrics" – als Basis der Berechnung. Damit solche Bewertungsverfahren überhaupt funktionieren können, ist die Typisierung ("Einstufung") einzelner Arten der Biozönose gemäß dieser ökologisch-biologischer Parameter Grundvoraussetzung. Die Art der Einstufung ist dabei unterschiedlich (z.B. 10-Punkte System, Einzelzuordnungen etc.; sieh[e 2.4.4\)](#page-28-4), jedoch immer numerisch, sodass diese Werte für rechnerische Bewertungsmethoden verwendet werden können.

Vorreiter auf dem Gebiet der autökologischen Einstufungen waren die Länder Österreich mit der "Fauna Aquatica Austriaca" (Moog (Ed.) 1995) und Deutschland mit der "Ökologischen Typisierung der aquatischen Makrofauna" (Schmedtje & Colling 1996), die bereits vor der Veröffentlichung der WRRL zur Gewässerbeurteilung verwendet wurden.

<span id="page-8-7"></span>Mit der Entwicklung computerunterstützter Bewertungsverfahren ging auch die Notwendigkeit einer digitalen Verfügbarkeit der Datengrundlagen einher. In den letzten Jahren wurden daher solche Einstufungen in der *freshwaterecology.info[3](#page-8-4)* Datenbank für europäische Süßwasserorganismen zusammengetragen (Schmidt-Kloiber & Hering 2015). Diese kostenfreie und öffentlich verfügbare Datenbank hat sich zum Ziel gesetzt, einen umfassenden Überblick über ökologische Präferenzen und biologische Traits aus verschiedene Datenquellen zu geben. Im letzten Update wurden daher z.B. auch die – in wissenschaftlichen Analysen häufig gebrauchten aber bislang schwer zugänglichen – ökologischen Einstufungen nach Tachet et al. (2010) verfügbar gemacht. Die Datenbank leistet damit einen Beitrag zur Harmonisierung biologischer Bewertungsansätze auf europäischer und internationaler Ebene.

<span id="page-8-3"></span><span id="page-8-2"></span>[<sup>1</sup>](#page-8-5) <https://ec.europa.eu/environment/nature/legislation/habitatsdirective/>

<span id="page-8-4"></span>[<sup>2</sup>](#page-8-7) <https://ec.europa.eu/environment/water/water-framework/>

<sup>3</sup> <https://www.freshwaterecology.info>

Ursprünglich wurde die Datenbank für Makrozoobenthos-Organismen ausgewählter europäischer Länder im Rahmen der EU Projekte AQEM und STAR konzipiert (Schmidt-Kloiber et al. 2006). Neben Artenlisten der teilnehmenden Länder, wurden die ökologischen Parameter aus den damaligen Standardwerken von Moog und Schmedtje & Colling (siehe oben) in die online Datenbank überführt. Durch internationale Zusammenarbeit im Rahmen der EUgeförderten Projekte Euro-limpacs, Refresh, Rebecca, WISER, FAME und EFI+ wurde die Datenbank auf den heutigen Stand ausgebaut. Sie umfasst derzeit mehr als 20.000 Arten aus fünf verschiedener Organismengruppen (Fische, Makroevertebraten, Makrophyten, Phytobenthos und Phytoplankton) für die die Anzahl der verfügbaren ökologischen/biologischen Einstufungen variiert. Details zur Datenbankerstellung werden in Schmidt-Kloiber & Hering (2015) dargestellt, die prinzipielle Vorgehensweise, um zu den Einstufungen zu gelangen, war aber immer folgende: publizierte Fachbeiträge wurden zusammengestellt, von Fachexperten evaluiert und in Einstufungen umgelegt.

*Freshwaterecology.info* hat derzeit über 2.200 registrierte Benutzer weltweit, rund ein Fünftel davon kommt aus Deutschland. Während die in der Datenbank verfügbaren Einstufungen die Hintergrund-Datenbasis der computergestützten Bewertungssysteme in Deutschland (z.B. für Makrozoobenthos: Perlodes) oder Österreich (Ecoprof) bilden, wird die Datenbank sehr häufig auch zur Interpretation von Analyse-Ergebnissen verwendet. Dies ging auch aus einer im Jahr 2015 durchgeführten Benutzer-Umfrage hervor (Schmidt-Kloiber, unpubliziert).

# <span id="page-9-0"></span>**1.2 Zielsetzung des vorliegenden Projektes**

Ziel des hier vorliegenden Projektes war es, eine Überarbeitung und Erweiterung der oben genannten Standard-Publikationen bzw. der online-Datenbank *freshwaterecology.info* vorzunehmen. Der Schwerpunkt sollte dabei auf in Deutschland (und Österreich) vorkommende Organismen sowie gebräuchliche Metrics und ökologische Informationen gelegt werden. Außerdem sollte die Benutzerfreundlichkeit der online-Datenbank für deutsche Anwender verbessert werden, sodass die ökologischen Informationen vermehrt zur Interpretation von Analyseergebnissen bzw. Prognosen bezüglich des Gewässerzustands (z.B. für Umweltverträglichkeitsprüfungen) herangezogen sowie für weitere Fragestellungen (Rote Listen, FFH Richtlinie, Klimawandel) angewandt werden können.

Die in das Projekt involvierten Expertinnen und Experten werden in Tabelle 1 angeführt.

| <b>Arbeitsteil</b>                              | <b>Name und Institution</b>                                                                                                   |
|-------------------------------------------------|----------------------------------------------------------------------------------------------------|
| Generelle Projektkoordination                   | Astrid Schmidt-Kloiber, Anne Hartmann (Universität für Bodenkultur<br>Wien)                                                   |
| Makrozoobenthos $-$<br>Taxonomie/neue Parameter | Wolfram Graf, Patrick Leitner, Florian Dossi, Astrid Schmidt-Kloiber<br>(Universität für Bodenkultur Wien)                    |
| Makrozoobenthos - OTL                           | Patrick Leitner (Universität für Bodenkultur Wien), Armin Lorenz<br>(Universität Duisburg-Essen)                              |
| Makrozoobenthos - Odonata                       | K.D. Dijkstra (Naturalis, Leiden)                                                                                             |
| Makrozoobenthos - Coleoptera                    | Thomas Hörren (Universität Duisburg-Essen), Monika Hess (Büro H2,<br>München)                                                 |
| Fische                                          | Rafaela Schinegger, Thomas Friedrich, Paul Meulenbroek (Universität<br>für Bodenkultur Wien), Sebastian Döbbelt-Grüne (Essen) |

<span id="page-9-1"></span>**Tabelle 1: In das FuE Vorhaben inkludierte Expert\*innen** 

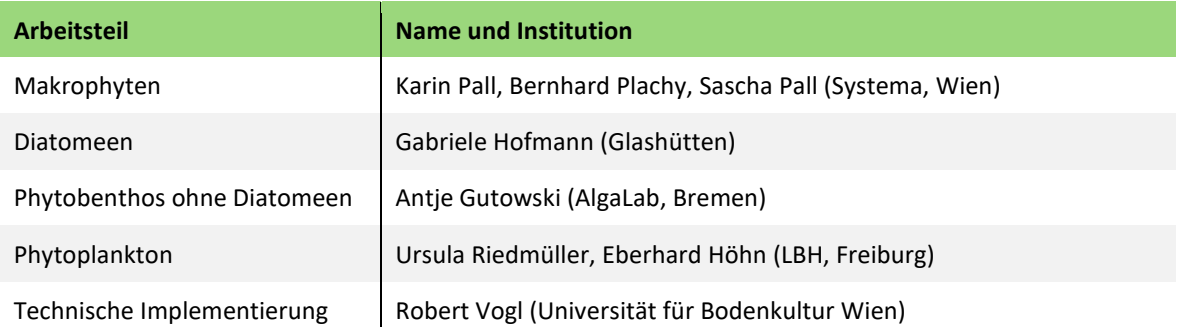

# <span id="page-11-0"></span>**2 Hintergrund: die** *freshwaterecology.info* **Datenbank**

## <span id="page-11-1"></span>**2.1 Allgemeines**

*Freshwaterecology.info* ist eine Datenbank autökologischer Merkmale, ökologischer Präferenzen und biologischer Charakteristika (sogenannter "Traits") sowie der Verbreitungsmuster von mehr als 20.000 europäischen Süßwasserorganismen (Fische, Makrozoobenthos, Makrophyten, Kieselalgen, Nicht-Kieselalgen und Phytoplankton). Die ökologischen/biologischen Daten umfassen Verbreitungs-bezogene Parameter (z.B. ökoregionale Verbreitung oder Endemismus, etc.), Regions-bezogene Parameter (z.B. Vorkommen entlang der longitudinalen Zonierung oder Höhenpräferenz, etc.), Habitat-bezogene Parameter (z.B. Temperatur- oder Substratpräferenz, etc.), Saprobie- bzw. Trophie-bezogene Parameter oder Lebens-bezogene Parameter (z.B. Ernährungstyp oder Lebensdauer, etc.). Alle ökologischen Parameter können individuell und kombiniert gesucht, abgefragt und exportiert werden.

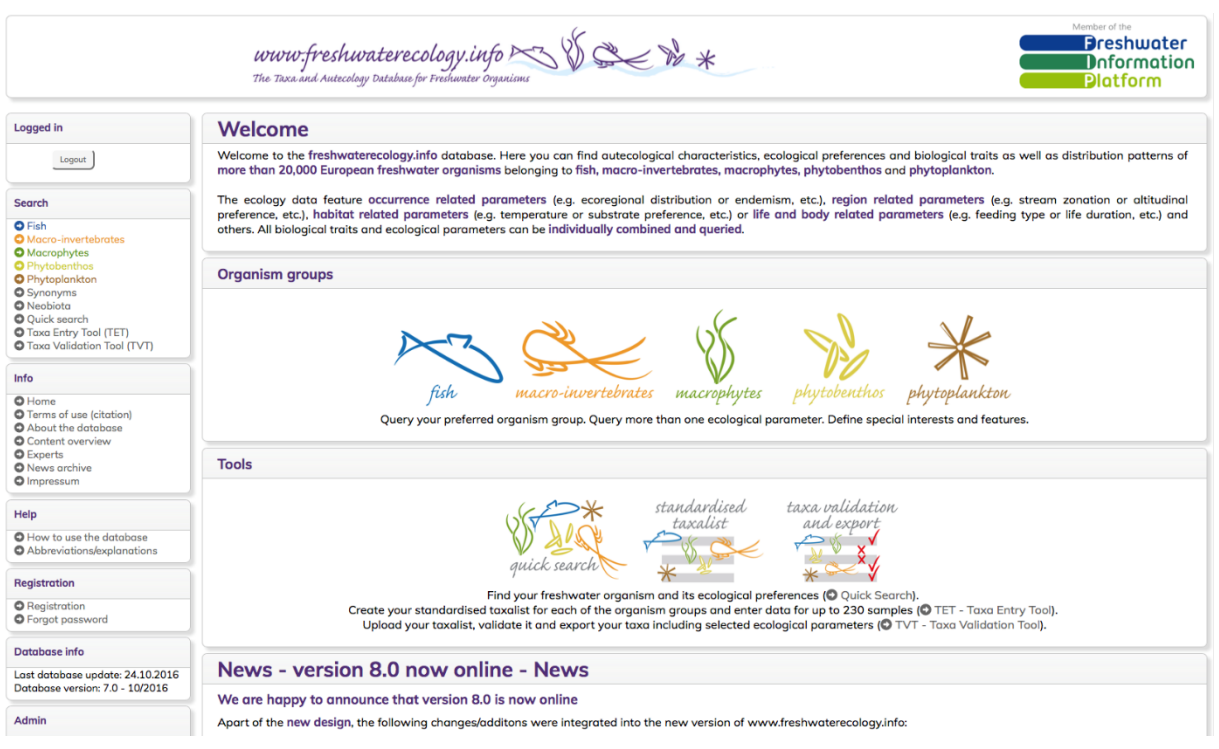

#### <span id="page-11-3"></span>**Abbildung 1: Eingangsbildschirm von** *freshwaterecology.info*

Quelle: [www.freshwaterecology.info](https://www.freshwaterecology.info/) 

# <span id="page-11-2"></span>**2.2 Login**

In *freshwaterecology.info* findet man Fische, verschiedene Makroevertebraten-Taxagruppen, Makrophyten, Kieselalgen, Nicht-Kieselalgen und Phytoplankton. Derzeit gibt es zwei Zugangsebenen, die unterschiedliche Abfragemöglichkeiten bieten:

- ► ohne Login: Taxagruppen können abgefragt werden; das "Taxa Entry Tool" (TET) kann benutzt werden (siehe [2.3.5\)](#page-20-0)
- ► mit Login: alle verfügbaren ökologischen/biologischen Parameter können abgefragt werden; zusätzlich kann das "Taxa Validation Tool" (TVT) mit Parameter-Exportfunktion genutzt werden (sieh[e 2.3.6\)](#page-22-0)

Ein Login kann direkt über die Webseite im Menü "Registration" kostenfrei beantragt werden.

<span id="page-12-2"></span>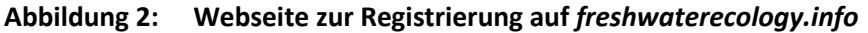

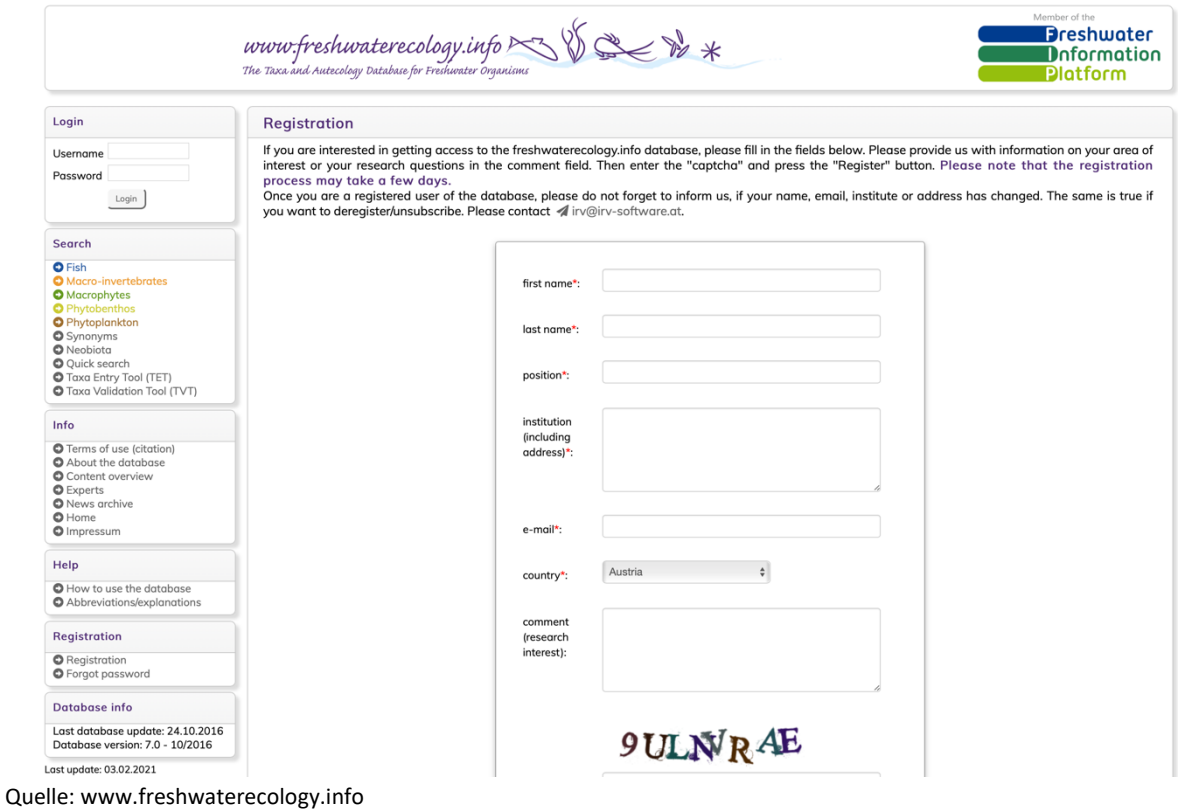

## <span id="page-12-0"></span>**2.3 Abfragen und Ergebnisse**

#### <span id="page-12-1"></span>**2.3.1 Wie man Taxagruppen abfragt**

#### **Suche**

► Wählen Sie zuerst eine Organismengruppe durch Klicken auf das entsprechende Icon.

Taxagruppe (*Taxagroup*): Kreuzen Sie das Ankreuzfeld jener Taxagruppe(n) an, die Sie angezeigt haben möchten. Sie können mehr als eine bis zu alle Taxagruppen auswählen ("Alle auswählen"/*Select all*).

*Hinweis: Die Taxonomie der unterschiedlichen Organismengruppen wurde in verschiedenen EU Projekten von Experten ausgearbeitet. Nähere Informationen zur Zitierung finden Sie im Menü "Terms of use (citation)" und "Experts".* 

<span id="page-12-4"></span>*Hinweis: Die Option ein Land auszusuchen, wurde in der Version 8.0 nicht mehr implementiert, da schon seit einiger Zeit keine Aktualisierungen für die einzelnen Länder erfolgen konnte. Es werden daher immer alle für Europa verfügbare Taxa angezeigt. Derzeit wird versucht, eine Schnittstelle mit der Fauna Europaea[4](#page-12-3) auszuarbeiten.* 

#### <span id="page-12-3"></span>[4](#page-12-4) <https://fauna-eu.org>

|                                                                                                    | www.freshwaterecology.info $\leq$ $\sqrt[3]{\leq}$ $\ll$ $\nu$ $*$<br>The Taxa and Autecology Database for Freshwater Organisms                                               |                                                                                                    | Member of the<br><b>Dreshwater</b><br><b>D</b> nformation<br><b>Platform</b> |
|----------------------------------------------------------------------------------------------------|----------------------------------------------------------------------------------------------------|----------------------------------------------------------------------------------------------------|------------------------------------------------------------------------------|
| Login                                                                                                    | Search - Macro-invertebrates                                                                                                    |                                                                                                    |                                                                              |
| Username                                                                                                    | <b>Taxagroup</b>                                                                                                    | <b>Advanced display values</b>                                                                                                    |                                                                              |
| Password<br>Login                                                                                                    | Taxalist according to Z AQEM Z Star Z Euro-limpacs projects. For correct citation see<br><b>O</b> Terms of use (citation).<br>Ephemeroptera<br>□ Nemertini<br>Araneae         | Perla-Code<br>□ Author<br>Operational<br>n<br>Taxalist FAA - OTL<br>□ Shortcode<br><b>Family</b><br>ID-fwe (ID-AQEM)<br>Austria<br>Subgenus                            |                                                                              |
| <b>Search options</b><br>Advanced search<br>Advanced display values                                                                                                    | Bivalvia<br>Gastropoda<br>Odonata<br>Branchiobdellida<br>Heteroptera<br>Oligochaeta<br>Planipennia<br>Bryozoa<br>□ Hirudinea                                                  | Taxon name<br>ID-Ecoprof<br>Operational<br>m<br>DV-No<br><b>Taxalist Perlodes -</b><br>Germany<br>Synonym<br>□ TCM-Code<br>OTL Germany<br>Links to other<br>Furse-Code |                                                                              |
| Search<br><b>O</b> Fish                                                                                                    | Hydrachnidia<br>Plecoptera<br>Chironomidge<br>Coelenterata<br>Polychaeta<br>Hymenoptera<br>□ Porifera<br>Coleoptera<br>Lepidoptera<br>Crustacea<br>Megaloptera<br>Trichoptera | databases<br>Select all<br>Deselect all                                                                                                    |                                                                              |
| <b>O</b> Macro-invertebrates<br><b>O</b> Macrophytes<br><b>O</b> Phytobenthos<br><b>O</b> Phytoplankton<br><b>O</b> Synonyms<br><b>O</b> Neobiota<br><b>O</b> Quick search | Diptera (excl.<br>□ Turbellaria<br>Nematomorpha<br>Chironomidge)<br>Select all<br>Deselect all<br>Search                                                                      | Search                                                                                                    |                                                                              |
| Taxa Entry Tool (TET)<br><b>O</b> Taxa Validation Tool (TVT)<br>Info                                                                                                    | <b>Advanced search</b><br>$\Box$<br>Family<br>equals                                                                                                    |                                                                                                    |                                                                              |
| <b>O</b> Terms of use (citation)                                                                                                    | B<br>Subfamily<br>equals                                                                                                    |                                                                                                    |                                                                              |
| About the database<br>Content overview                                                                                                    | $\Box$<br>Genus<br>equals                                                                                                    |                                                                                                    |                                                                              |
| <b>O</b> Experts<br><b>O</b> News archive<br>$Q$ Home<br>O Impressum                                                                                                    | B<br>Species<br>equals<br>$\Box$ equals<br>Shortcode                                                                                                    |                                                                                                    |                                                                              |
| Help                                                                                                    | without higher taxonomic units<br>include higher taxonomic units<br>only higher taxonomic units                                                                               |                                                                                                    |                                                                              |
| O How to use the database<br>Abbreviations/explanations                                                                                                    | only Operational Taxalist (OTL)                                                                                                    |                                                                                                    |                                                                              |
| Registration<br><b>O</b> Registration<br><b>O</b> Forgot password                                                                                                    | Search                                                                                                    |                                                                                                    |                                                                              |

<span id="page-13-0"></span>**Abbildung 3: Einfache Abfrage-Seite für Makrozoobenthos** 

Quelle[: www.freshwaterecology.info](https://www.freshwaterecology.info/) 

- ► Erweiterte Suche (*Advanced search*): Die erweiterte Suche bietet Ihnen die Möglichkeit je nach Organismengruppe – nach einer ausgewählten Familie/Unterfamilie/Gattung oder Art zu suchen. Sie können entweder das vollständige Taxon (*equals*), den Anfang (*begins with*) oder das Ende (*ends with*) des gesuchten Taxonnamens in das entsprechende Feld eingeben. Zusätzlich können Sie nach bestimmten Shortcodes suchen.
	- ⚫ Optionen: Höhere taxonomische Einheiten wie zum Beispiel Gattungen oder Familien können ausgeschlossen (*without higher taxonomic units*), eingeschlossen (*include higher taxonomic units*) oder ausschließlich (*only higher taxonomic units*) angezeigt werden, indem Sie die entsprechende Option wählen.
	- Option "nur Operationelle Taxaliste (OTL)" (*only Operational Taxalist (OTL)*) bei Makrozoobenthos: Sie können ausschließlich Einheiten der "Operationellen Taxaliste Deutschland" anzeigen lassen, indem Sie diese Option wählen.
- ► Erweiterte Anzeigewerte (*Advanced display values*): Es können zusätzliche Spalten auf der Ergebnis-Seite angezeigt werden, indem Sie die entsprechenden Kontrollkästchen aktivieren. Sie können mehrere bis alle Kontrollkästchen auswählen (*Select all*). Je nach Organismengruppe stehen verschiedene erweiterte Anzeigewerte zur Verfügung, die als Tooltipps erläutert werden (siehe auc[h 3.2.1,](#page-35-1) [3.1.1,](#page-31-2) [3.3.1,](#page-39-1) [3.4.1,](#page-41-1) [3.4.2,](#page-43-0) [3.5.1\)](#page-44-1).
- ► Um die Abfrage zu starten, drücken Sie den "Suchen"-Knopf (*Search*).

#### **Ergebnis**

- ► Als Ergebnis erhalten Sie eine Tabelle, bei der die abgefragten Taxa auf der linken Seite und daneben die erweiterten Anzeigewerte angezeigt werden.
- ► Sie können Sie die Anzahl der angezeigten Einträge pro Untertabelle links oberhalb der Tabelle in der Auswahlliste "Show entries" ändern.
- ► Sie können nach einem bestimmten Taxon filtern, indem Sie das "Search"-Feld rechts oberhalb der Tabelle benutzen. Sie können aber auch mit Strg/Ctrl+F die gesamte Seite durchsuchen.
- ► Sie können die Sortierreihenfolge innerhalb jeder Spalte ändern, indem Sie den Pfeil rechts neben der Spaltenüberschrift verwenden. *Hinweis: Bitte beachten Sie, dass die Sortierung jeweils nur innerhalb der Familie stattfindet*.
- ► Ganz am Ende jeder Ergebnis-Tabelle finden Sie eine Statistik über die Anzahl der angezeigten Taxa/Arten.

<span id="page-14-1"></span>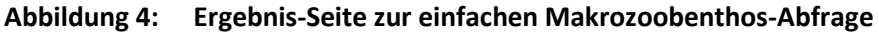

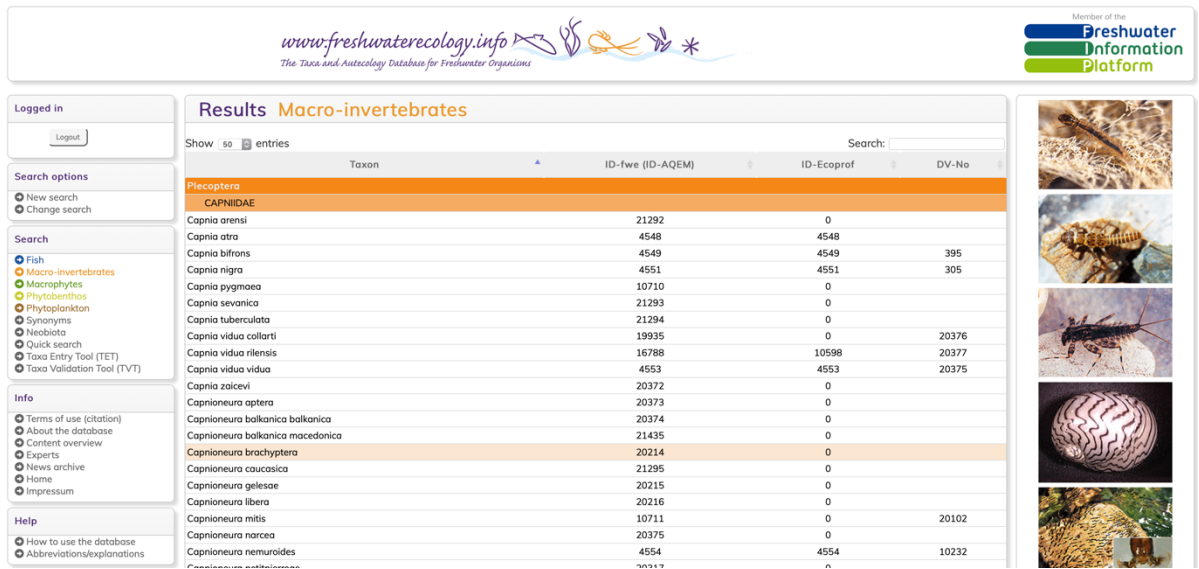

Quelle[: www.freshwaterecology.info](https://www.freshwaterecology.info/) 

## <span id="page-14-0"></span>**2.3.2 Wie man ökologische Parameter abfragt**

#### **Suche**

- ► Wählen Sie zuerst eine Organismengruppe und danach eine/mehrere Taxagruppen innerhalb dieser Organismengruppe (siehe [2.3.1\)](#page-12-1). Wählen Sie die erweiterten Suchoptionen oder die erweiterten Anzeigewerte nach Bedarf.
- ► Drücken Sie den Knopf "Abfrage der ökologischen Parameter" (*Query ecological parameters*). *Hinweis: Beachten Sie, dass diese Schaltfläche nur verfügbar ist, wenn Sie eingeloggt sind*.
- ► Auf der nun erscheinenden Seite finden Sie ganz oben alle verfügbaren Parametergruppen, auch gekennzeichnet durch spezifische Icons: für verschiedene Organismengruppen stehen verschiedene Parametergruppen zu Verfügung. Durch Klicken auf die entsprechende Gruppe/das entsprechende Icon, können Sie direkt zu dieser Gruppe navigieren.

*Hinweis: Falls Sie einen bestimmten Parameter suchen wollen, können Sie Strg/Ctrl+F drücken und den Parameternamen in das erscheinende Suchfeld eingeben.* 

#### **Folgende Parametergruppen stehen zur Verfügung:**

⚫ **Fische**: Vorkommens-bezogene Parameter (*occurrence related parameters*), Regionsbezogene Parameter (*region related parameters*), Habitat-bezogene Parameter (*habitat*  *related parameters*), Klimawandel-bezogene Parameter (*climate change related parameters*), Lebens- und Körper-bezogene Parameter (*life & body related parameters*)

- ⚫ **Makrozoobenthos**: Ökoregions-bezogene Parameter (*ecoregion related parameters*), Regions-bezogene Parameter (*region related parameters*), Habitat-bezogene Parameter (*habitat related parameters*), Klimawandel-bezogene Parameter (*climate change related parameters*), Saprobitäts-bezogene Parameter (*saproby related parameters*), Lebens- und Körper-bezogene Parameter (*life & body related parameters*)
- ⚫ **Makrophyten**: Vorkommens-bezogene Parameter (*occurrence related parameters*), Habitat-bezogene Parameter (*habitat related parameters*), Klimawandel-bezogene Parameter (*climate change related parameters*), Trophie-bezogene Parameter (*trophy related parameters*), Lebens-bezogene Parameter (*life related parameters*)
- ⚫ **Phytobenthos Kieselalgen**: Habitat-bezogene Parameter (*habitat related parameters*), Trophie-bezogene Parameter (*trophy related parameters*), Verschmutzungs-bezogene Parameter (*pollution related parameters*), Saprobitäts-bezogene Parameter (*saproby related parameters*), Lebens-bezogene Parameter (*life related parameters*)
- ⚫ **Phytobenthos Nicht-Kieselalgen**: Habitat-bezogene Parameter (*habitat related parameters*), Trophie-bezogene Parameter (*trophy related parameters*), Saprobitätsbezogene-Parameter (*saproby related parameters*), Lebens-bezogene Parameter (*life related parameters*)
- ⚫ **Phytoplankton**: Habitat-bezogene Parameter (*habitat related parameters*), Trophiebezogene Parameter (*trophy related parameters*), Lebens-bezogene Parameter (*life related parameters*)

#### <span id="page-15-0"></span>**Abbildung 5: Übersicht über die verfügbaren Parametergruppen am Beispiel Makrozoobenthos**

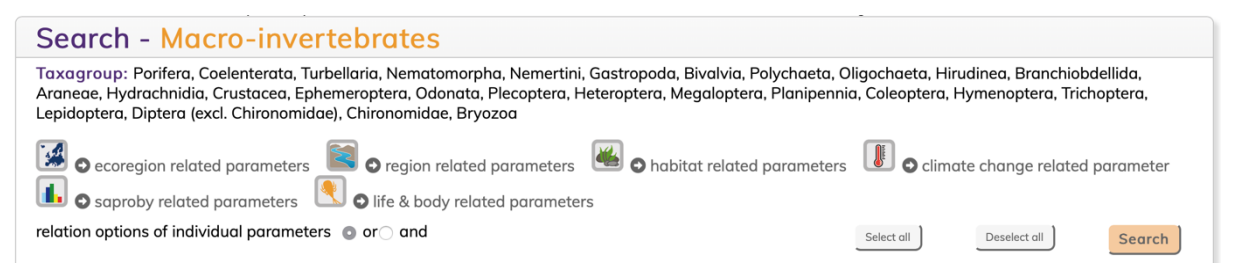

Quelle: [www.freshwaterecology.info](https://www.freshwaterecology.info/) 

- ► Unter den Parametergruppen erscheint eine Liste mit allen verfügbaren Parametern.
- ► Wenn Sie auf das violette i-Symbol rechts neben einem Parameternamen klicken, erhalten Sie einige Informationen: Hintergrundinformation zum ökologischen Parameter (Ursprung, Erklärung, Aussagekraft, Anwendung etc.), das verwendete Klassifizierungssystem, die verwendeten Abkürzungen und die Anzahl und den Prozentsatz der klassifizierten Taxa für diesen Parameter.

*Hinweis: Um das Info-Feature zu nutzen, müssen Pop-up-Fenster aktiviert sein.* 

► Diese Informationen können durch Anklicken der jeweiligen Flagge in englischer oder deutscher Sprache angezeigt werden.

<span id="page-16-0"></span>**Abbildung 6: Beispiel für ein Informations-Fenster** 

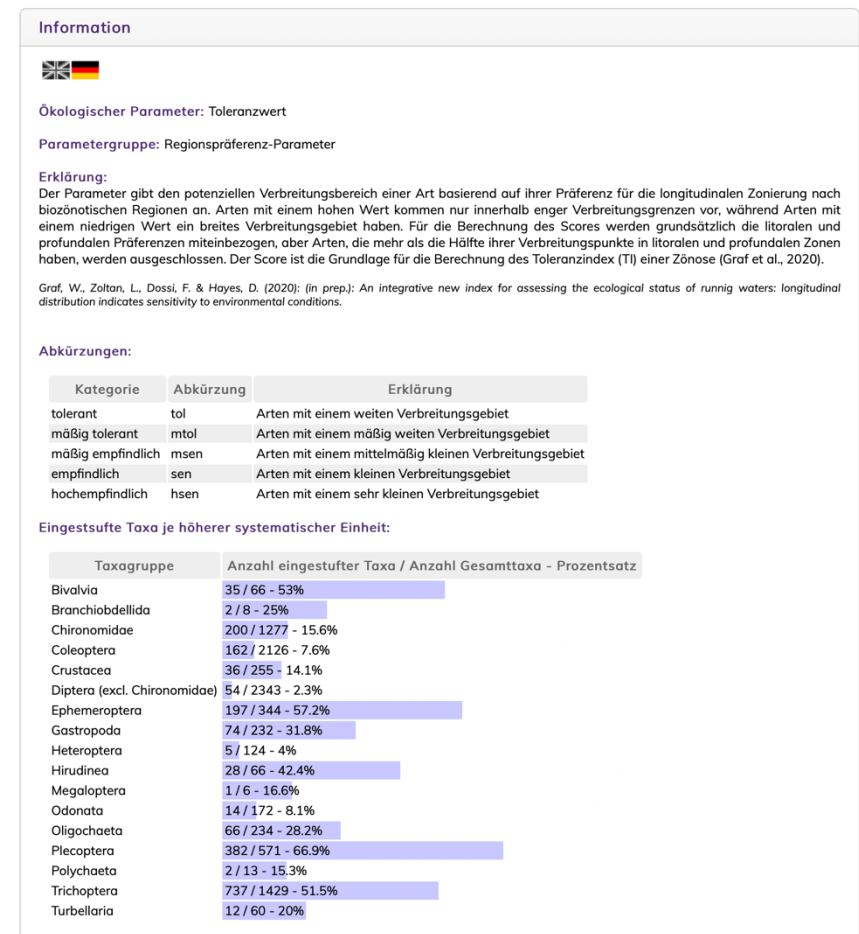

Quelle: [www.freshwaterecology.info](https://www.freshwaterecology.info/) 

- ► Sie können entweder einen oder mehrere Parameter gleichzeitig abfragen. Im Folgenden wird die gleichzeitige Abfrage von zwei Parametern (Längenzonale Präferenz, Ernährungstyp) für Makroevertebraten (und zwar Köcherfliegen, Trichoptera) dargestellt.
- ► In der Liste der ökologischen Parameter, klicken Sie das Kontrollkästchen links des Parameternamens an (im Fall dieses Beispiels "*Stream zonation preference*"). *Hinweis: Beachten Sie, dass das Kontrollkästchen "anzeigen" (display) ganz rechts automatisch angekreuzt wird, sobald Sie einen Parameter auswählen. Wenn Sie zusätzliche Parameter anzeigen möchten ohne diese durch eine Abfrage zu spezifizieren, kreuzen Sie bitte die entsprechenden "anzeigen"-Kästchen auf der rechten Seite an.* 
	- ⚫ Definieren Sie nun Ihre Spezifikationen für diesen Parameter, z.B.: alle Köcherfliegen-Arten, die ausschließlich in stehenden Gewässern und Uferzonen von Flüssen leben, gekennzeichnet durch 10 Punkte innerhalb des "litoral"-Feldes; wenn Sie mehr als ein Kriterium innerhalb eines Parameters definieren wollen (z.B. alle Arten, die in der eukrenalen und/oder hypokrenalen Zone leben), können Sie diese mit einer ODER- oder UND-Verknüpfung kombinieren.

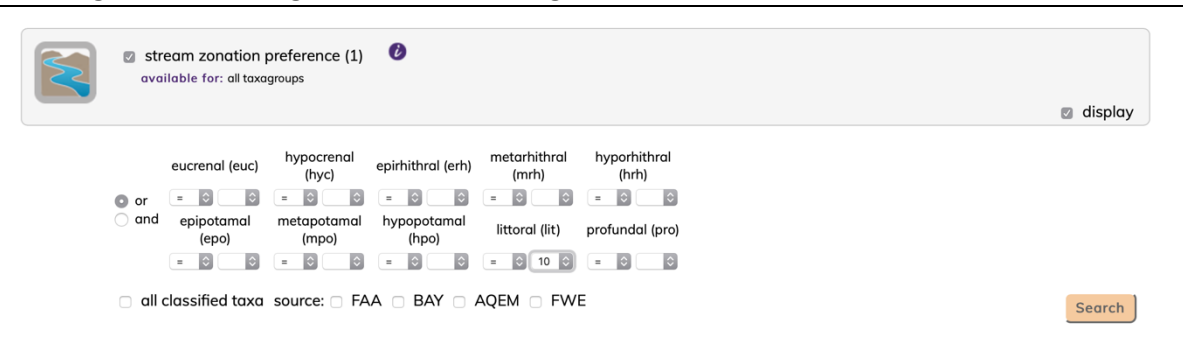

#### <span id="page-17-0"></span>**Abbildung 7: Das Abfrage-Fenster für die längenzonale Präferenz**

Quelle: [www.freshwaterecology.info](https://www.freshwaterecology.info/) 

- ⚫ Ernährungstyp *(feeding type*): definieren Sie nun z.B. alle Arten, die ausschließlich Räuber sind, gekennzeichnet durch 10 Punkte innerhalb des "*predators*"-Feldes. *Hinweis Abkürzungen werden als Tooltipps, durch Klicken auf das violette i-Icon und auf der Seite "Abkürzungen" (Abbreviations/explanations) links im Menü erklärt.*
- ► Die einzelnen abgefragten Parameter können am oberen und unteren Ende der Parameterliste mit einer ODER- oder UND-Verknüpfung kombiniert werden. *Hinweis: Beachten Sie, dass die Standardverknüpfung ODER ist.*
- ► Klicken Sie auf den "Suchen"-Knopf (*Search*), um die Suche zu starten.

#### **Ergebnis**

- ► Die Ergebnis-Seite bietet eine Liste mit nur jenen Köcherfliegen, die in stehenden Gewässern und Uferzonen von Flüssen leben und sich von Beutetieren ernähren. Das Parameter-Kriterium, für das in der Abfrage eine Spezifikation definiert wurde, ist farblich markiert. *Hinweis: Abkürzungen werden als Tooltipps, durch Klicken auf das violette i-Icon und auf der Seite "Abkürzungen" (Abbreviations/explanations) links im Menü erklärt.*
- ► Sie können Sie die Anzahl der angezeigten Einträge pro Untertabelle links oberhalb der Tabelle in der Auswahlliste "Show entries" ändern.
- ► Sie können nach einem bestimmten Taxon filtern, indem Sie das "*Search*"-Feld rechts oberhalb der Tabelle benutzen. Sie können aber auch mit Strg/Ctrl+F die gesamte Seite durchsuchen.
- ► Sie können die Sortierreihenfolge innerhalb jeder Spalte ändern, indem Sie den Pfeil rechts neben der Spaltenüberschrift verwenden. *Hinweis: Bitte beachten Sie, dass die Sortierung jeweils nur innerhalb der Familie stattfindet*.
- ► Ganz am Ende jeder Ergebnis-Tabelle finden Sie eine Statistik über die Anzahl der klassifizierten Taxa/Arten.
- ► Wenn Sie auf das violette i-Symbol rechts neben dem Parametername in der Kopfzeile jedes abgefragten Parameters klicken, erhalten Sie einige Informationen: Hintergrundinformation zum ökologischen Parameter (Ursprung, Erklärung, Aussagekraft, Anwendung etc.), das verwendete Klassifizierungssystem, die verwendeten Abkürzungen und die Anzahl und den Prozentsatz der klassifizierten Taxa für diesen Parameter. *Hinweis: Um das Info-Feature zu nutzen, müssen Pop-up-Fenster aktiviert sein.*

#### <span id="page-18-1"></span>**Abbildung 8: Die Ergebnis-Seite für eine Abfrage nach der längenzonalen Präferenz und dem Ernährungstyp**

|                                                                                                    |                                                                                                    |                                                                                                    |                |             |                                                     |                | www.freshwaterecology.info $\sim$ $\sqrt[3]{\ll}$ $\approx$ $\approx$<br>The Taxa and Autecology Database for Freshwater Organisms |                |              |                |              |     |                                 |             |                     |             |                |         |              |                |              | Member of the | <b>Dreshwater</b><br><b>D</b> nformation<br>Platform |
|----------------------------------------------------------------------------------------------------|----------------------------------------------------------------------------------------------------|----------------------------------------------------------------------------------------------------|----------------|-------------|-----------------------------------------------------|----------------|----------------------------------------------------------------------------------------------------|----------------|--------------|----------------|--------------|-----|---------------------------------|-------------|---------------------|-------------|----------------|---------|--------------|----------------|--------------|---------------|------------------------------------------------------|
| Logged in                                                                                                    | <b>Results - Macro-invertebrates</b>                                                                                                    |                                                                                                    |                |             |                                                     |                |                                                                                                    |                |              |                |              |     |                                 |             |                     |             |                |         |              |                |              |               |                                                      |
| Logout                                                                                                    | Taxagroup: Trichoptera<br>Selected parameters: stream zonation preference, feeding type<br>search criteria: ((littoral (lit) = 10)) OR ((predators (pre) = 10)) |                                                                                                    |                |             |                                                     |                |                                                                                                    |                |              |                |              |     |                                 |             |                     |             |                |         |              |                |              |               |                                                      |
| <b>Search options</b>                                                                                               |                                                                                                    |                                                                                                    |                |             |                                                     |                |                                                                                                    |                |              |                |              |     |                                 |             |                     |             |                |         |              |                |              |               |                                                      |
| <b>O</b> New search<br>Change search                                                                                |                                                                                                    | Move your mouse over the numbers and abbreviations to get more information.<br>Show $50$ $\oplus$ entries<br>Search: |                |             |                                                     |                |                                                                                                    |                |              |                |              |     |                                 |             |                     |             |                |         |              |                |              |               |                                                      |
| <b>O</b> New parameter<br>Change parameter                                                                          | $\overline{\phantom{a}}$<br>Taxon                                                                                                    |                                                                                                    |                |             | stream zonation preference $\bullet$ $\blacksquare$ |                |                                                                                                    |                |              |                |              |     | feeding type $\bullet \boxplus$ |             |                     |             |                |         |              |                |              |               |                                                      |
| Search                                                                                                    |                                                                                                    | euc                                                                                                    | hyc            | erh         | mrh                                                 | hrh            | epo                                                                                                    | mpo            | hpo          | lit            | pro          | Ref | qra                             | min         | xyl                 | shr         | qat            | aff     | pff          | pre            | par          | oth           | Ref                                                  |
| <b>O</b> Fish<br><b>O</b> Macro-invertebrates                                                                       | <b>Trichoptera</b>                                                                                                    |                                                                                                    |                |             |                                                     |                |                                                                                                    |                |              |                |              |     |                                 |             |                     |             |                |         |              |                |              |               |                                                      |
| <b>O</b> Macrophytes                                                                                                | <b>APATANIIDAE</b>                                                                                                    |                                                                                                    |                |             |                                                     |                |                                                                                                    |                |              |                |              |     |                                 |             |                     |             |                |         |              |                |              |               |                                                      |
| <b>O</b> Phytobenthos<br><b>O</b> Phytoplankton<br><b>O</b> Synonyms                                                | Apatania<br>quricula                                                                                                    | $\Omega$                                                                                                    | $\mathbf 0$    | 0           | $\circ$                                             | $\circ$        | $\circ$                                                                                                    | $\circ$        | $\mathsf 0$  | 10             | $\circ$      | Ξ   | 8                               | $\mathbb O$ | 0                   | 0           | 2              | $\circ$ | $\circ$      | $\circ$        | $\,$ 0       | 0             | Ξ                                                    |
| <b>O</b> Neobiota<br><b>O</b> Quick search                                                                          | Apatania<br>hispida                                                                                                    | $\circ$                                                                                                    | $\,0\,$        | $\circ$     | $\circ$                                             | 0              | $\circ$                                                                                                    | $\circ$        | $\circ$      | 10             | $\circ$      | Ξ   | $\circ$                         | $\circ$     | $\circ$             | $\circ$     | $\circ$        | 0       | $\circ$      | $\circ$        | $\circ$      | $\circ$       |                                                      |
| Taxa Entry Tool (TET)<br><b>O</b> Taxa Validation Tool (TVT)                                                        | <b>HYDROPTILIDAE</b>                                                                                                    |                                                                                                    |                |             |                                                     |                |                                                                                                    |                |              |                |              |     |                                 |             |                     |             |                |         |              |                |              |               |                                                      |
|                                                                                                    | Agraylea<br>multipunctata                                                                                                    | $\mathbf 0$                                                                                                    | $\bf{0}$       | 0           | 0                                                   | 0              | $\mathbb O$                                                                                                    | $\circ$        | $\mathsf{O}$ | 10             | $\mathbb O$  | Ξ   | $\mathbf 0$                     | $\mathbf 0$ | 0                   | 0           | 0              | 0       | $\mathbf 0$  | $\circ$        | 0            | 10            | Ξ                                                    |
| Info<br><b>O</b> Terms of use (citation)                                                                            | Agraylea<br>sexmaculata                                                                                                    | 0                                                                                                    | $^{\circ}$     | 0           | 0                                                   | 0              | $\circ$                                                                                                    | $\circ$        | $\circ$      | 10             | $\circ$      | Ξ   | $\circ$                         | $\circ$     | $\circ$             | 0           | 0              | $\circ$ | $\circ$      | $\Omega$       | $\circ$      | 10            | Ξ                                                    |
| About the database<br>Content overview                                                                              | Hydroptila<br>dampfi                                                                                                    | $\circ$                                                                                                    | $\circ$        | $\mathbf 0$ | $\circ$                                             | $\circ$        | $\circ$                                                                                                    | $\circ$        | $\circ$      | 10             | $\circ$      | Ξ   | $\circ$                         | $^{\circ}$  | $\circ$             | $\mathbf 0$ | $\circ$        | $\circ$ | $\circ$      | $\mathbf{0}$   | $\circ$      | 10            | Ξ                                                    |
| <b>O</b> Experts<br><b>O</b> News archive<br>$O$ Home                                                               | Hydroptila<br>pulchricornis                                                                                                    | $\mathbf 0$                                                                                                    | $\Omega$       | $\,$ 0      | $\mathsf{O}\xspace$                                 | 0              | $\mathbf 0$                                                                                                    | $\circ$        | $\mathsf{o}$ | 10             | $\circ$      | Ξ   | $\Omega$                        | $\mathbf 0$ | $\mathsf{o}\,$      | 0           | $\circ$        | $\circ$ | $\mathbf 0$  | $\Omega$       | $\mathbf 0$  | 10            | Ξ                                                    |
| O Impressum                                                                                                    | Orthotrichia<br>costalis                                                                                                    | 0                                                                                                    | $\circ$        | 0           | 0                                                   | 0              | 0                                                                                                    | $\circ$        | 0            | 10             | $\mathsf{O}$ | Ξ   | $\mathbf 0$                     | 0           | $\mathsf{o}\,$      | 0           | 0              | 0       | $^{\circ}$   | $\mathbf{0}$   | 0            | 10            | Ξ                                                    |
| Help                                                                                                    | Orthotrichia<br>tragetti                                                                                                    | $\mathbf 0$                                                                                                    | $\circ$        | $\mathbf 0$ | $\mathsf{O}\xspace$                                 | 0              | $\mathbb O$                                                                                                    | $\mathsf{O}$   | 0            | 10             | $\mathbb O$  | Ξ   | $\circ$                         | $\mathbf 0$ | $\mathsf{o}\,$      | 0           | $\mathsf{o}\,$ | 0       | $\mathbf 0$  | $\Omega$       | $\mathbf 0$  | $\mathbf 0$   |                                                      |
| How to use the database<br>Abbreviations/explanations                                                               | Oxyethira<br>distinctella                                                                                                    | $\Omega$                                                                                                    | $^{\circ}$     | $^{\circ}$  | $\Omega$                                            | $\Omega$       | $\circ$                                                                                                    | $^{\circ}$     | $\circ$      | 10             | $\circ$      | Ξ   | $^{\circ}$                      | $\circ$     | $\circ$             | $^{\circ}$  | $\circ$        | $\circ$ | $\mathbf 0$  | $\mathbf{0}$   | $\Omega$     | 10            | Ξ                                                    |
| Registration                                                                                                    | Oxyethira<br>ecornuta                                                                                                    | $\circ$                                                                                                    | $\overline{0}$ | $\mathbf 0$ | $\circ$                                             | $\Omega$       | $\circ$                                                                                                    | $\circ$        | $\circ$      | 10             | $\circ$      | Ξ   | $\circ$                         | $\circ$     | $\mathsf{o}\,$      | $\mathbf 0$ | $\circ$        | $\circ$ | $\mathbf{0}$ | $\Omega$       | $\mathbf{0}$ | $\Omega$      |                                                      |
| <b>O</b> Registration<br><b>O</b> Forgot password                                                                   | Tricholeiochiton<br>fagesi                                                                                                    | $\mathbf 0$                                                                                                    | $\circ$        | $\mathbf 0$ | 0                                                   | $\mathbf 0$    | $\circ$                                                                                                    | $\circ$        | $\mathsf{o}$ | 10             | $\circ$      | Ξ   | $\circ$                         | $\mathbf 0$ | $\mathsf{o}\,$      | 0           | $\mathsf{o}\,$ | 0       | $\mathbf 0$  | $\mathbf{0}$   | $\,$ 0       | 10            | Ξ                                                    |
|                                                                                                    | <b>LEPTOCERIDAE</b>                                                                                                    |                                                                                                    |                |             |                                                     |                |                                                                                                    |                |              |                |              |     |                                 |             |                     |             |                |         |              |                |              |               |                                                      |
| <b>Database info</b>                                                                                                | Athripsodes<br>sewangensis                                                                                                    | $\Omega$                                                                                                    | $\Omega$       | $\,$ 0      | $\mathbf 0$                                         | $\mathbf 0$    | $\circ$                                                                                                    | $\circ$        | $\mathsf{O}$ | 10             | $\circ$      | Ξ   | $\Omega$                        | $\mathbf 0$ | 0                   | 0           | $\circ$        | 0       | $\circ$      | $\Omega$       | $\Omega$     | $\Omega$      |                                                      |
| Last database update: 24.10.2016<br>Database version: 7.0 - 10/2016                                                 | Erotesis baltica                                                                                                    | 0                                                                                                    | $^{\circ}$     | 0           | 0                                                   | $^{\circ}$     | 0                                                                                                    | $\circ$        | 0            | 10             | $\circ$      | Ξ   | $^{\circ}$                      | 0           | 0                   | 10          | 0              | 0       | $^{\circ}$   | $\Omega$       | 0            | $^{\circ}$    | Ξ                                                    |
| Admin                                                                                                    | Leptocerus<br>tineiformis                                                                                                    | $\circ$                                                                                                    | $^{\circ}$     | $\mathbf 0$ | $^{\circ}$                                          | $\circ$        | $\circ$                                                                                                    | $\circ$        | $\mathbf 0$  | 10             | $\circ$      | Ξ   | 5                               | $\circ$     | $\circ$             | 5           | $\circ$        | $\circ$ | $\mathbf 0$  | $\overline{0}$ | $\mathbf 0$  | $\mathbf 0$   | Ξ                                                    |
| <b>O</b> Statistik<br><b>O</b> Benutzer                                                                             | Oecetis<br>lacustris                                                                                                    | $\circ$                                                                                                    | $\bf 0$        | 0           | $\mathbf 0$                                         | 0              | -1                                                                                                    | 2              | $\mathbf 0$  | $\overline{z}$ | $\mathbb O$  | Ξ   | $\mathbb O$                     | $\mathbf 0$ | $\mathsf{O}\xspace$ | 0           | $\circ$        | 0       | $\mathbf 0$  | 10             | $\mathbf 0$  | $\circ$       | Ξ                                                    |
| <b>O</b> E-Mail Texte                                                                                               | Oecetis notata                                                                                                    | $\circ$                                                                                                    | $\,0\,$        | 0           | 0                                                   | 4              | $\overline{4}$                                                                                                    | $\circ$        | $\mathbf 0$  | $\overline{a}$ | 0            | Ξ   | $^{\circ}$                      | 0           | 0                   | 0           | 0              | 0       | $\circ$      | 10             | $^{\circ}$   | $\circ$       | Ξ                                                    |
| O DB-Info<br><b>O</b> DB-Feldliste<br><b>O</b> Reference-Suche<br><b>O</b> Funktionen<br><b>O</b> Taxagruppenlisten | Oecetis<br>ochracea                                                                                                    | $\circ$                                                                                                    | $\circ$        | $\mathbf 0$ | $\mathbf 0$                                         | $\mathbf 0$    | $\circ$                                                                                                    | 5              | $\Omega$     | 5              | $\circ$      | Ξ   | $\circ$                         | $\circ$     | $\circ$             | $\mathbf 0$ | $\circ$        | $\circ$ | $\mathbf 0$  | 10             | $\Omega$     | $\mathbf 0$   | Ξ                                                    |
|                                                                                                    | Oecetis strucki                                                                                                    | $\circ$                                                                                                    | $\Omega$       | $\mathbf 0$ | $\Omega$                                            | $\Omega$       | $\circ$                                                                                                    | $\circ$        | $\mathbf 0$  | 10             | $\circ$      | Ξ   | $\circ$                         | $\circ$     | $\circ$             | 5           | $\circ$        | 0       | $\mathbf{0}$ | 5              | $\circ$      | $\mathbf 0$   | Ξ                                                    |
|                                                                                                    | Oecetis<br>testacea                                                                                                    | $\Omega$                                                                                                    | $\circ$        | $\Omega$    | $\Omega$                                            | $\overline{a}$ | $\overline{2}$                                                                                                    | $\overline{1}$ | $\mathbf 0$  | 5              | $\circ$      | Ξ   | $\circ$                         | $\circ$     | $\circ$             | $\mathbf 0$ | $\circ$        | $\circ$ | $\mathbf{0}$ | 10             | $\mathbf 0$  | $\Omega$      | Ξ                                                    |

Quelle: [www.freshwaterecology.info](https://www.freshwaterecology.info/) 

#### **Export**

Am Ende der Ergebnis-Tabelle können Sie die abgefragten Ergebnisse inklusive der Referenzen in eine csv-Datei exportieren.

## <span id="page-18-0"></span>**2.3.3 Such-Optionen**

Sollten Sie Ihre Abfrage ändern wollen, benutzen Sie bitte NICHT den "Zurück"-Knopf in Ihrem Browser, sondern die vier zur Verfügung stehenden Such-Optionen (Search Options) links im Menü.

- ► Neue Suche (*New search*): Setzt die gesamte bisher erfolgte Suche zurück und bringt Sie wieder auf die erste Abfrage-Seite, wo Sie erneut die Taxagruppe, die erweiterten Anzeigewerte etc. auswählen können.
- ► Suche ändern (*Change search*): Bringt Sie auf die erste Abfrage-Seite zurück, wobei die zuletzt gewählten Suchkriterien weiterhin zu sehen sind; nun können Sie Ihre Auswahl ändern.
- ► Neuer Parameter (*New parameter*): Setzt den/die zuletzt gesuchten Parameter zurück und bringt Sie auf die Parameter-Seite zurück, wo Sie erneut Parameter spezifizieren können; die Auswahl der ersten Abfrage-Seite (Taxagruppe, erweiterte Anzeigewerte, etc.) bleibt erhalten.

► Parameter ändern (*Change parameter*): Bringt Sie auf die Parameter-Seite zurück, wobei die zuletzt gewählten Suchkriterien weiterhin zu sehen sind; nun können Sie Ihre Auswahl ändern.

#### <span id="page-19-1"></span>**Abbildung 9: Das Navigations-Menü inklusive der zur Verfügung stehenden Such-Optionen**

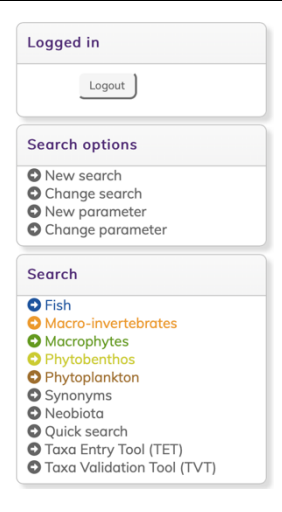

Quelle: [www.freshwaterecology.info](https://www.freshwaterecology.info/) 

#### <span id="page-19-0"></span>**2.3.4 Wie man die richtigen Referenzen und Zitate findet**

*Hinweis: Die Verwendung von Informationen einzelner taxonomischer Gruppen und einzelner ökologischer/biologischer Parameter muss IMMER KORREKT ZITIERT werden! Bitte lesen Sie hierzu auch die "Nutzungsbedingungen" (Terms of use (citation)) links im Menü für weitere Informationen.* 

<span id="page-19-2"></span>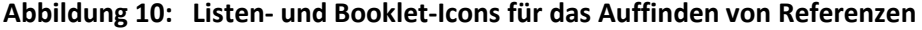

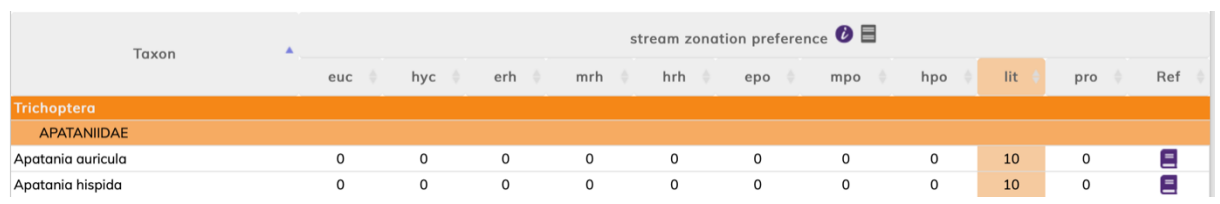

Quelle: [www.freshwaterecology.info](https://www.freshwaterecology.info/) 

- ► Klicken Sie auf das violette Booklet-Icon ganz rechts neben Ihrem Abfrageergebnis, um die korrekte Zitierung anzuzeigen (*To be cited as*). Dort finden Sie auch Informationen über die von den Expert\*innen verwendeten Referenzen pro Art und ökologischem/biologischem Parameter (*Information generated from*).
- ► Es kann notwendig sein, dass Sie für eine spezifische Organismengruppe und einen spezifischen ökologischen/biologischen Parameter mehr als eine Referenz zitieren müssen! Um dieses Verfahren zu erleichtern, klicken Sie auf das graue Referenzlisten-Symbol (rechts neben dem i-Symbol) in der Kopfzeile jedes abgefragten Parameters. Als Ergebnis wird eine vollständige Referenzliste angezeigt (*To be cited as*). Sie können diese Liste einfach kopieren und in Ihre persönliche Referenzliste einfügen. Zusätzlich können Sie auf die graue Überschrift "*Information generated from*" klicken, um alle zugrundeliegenden Referenzen anzuzeigen.

#### <span id="page-20-1"></span>**Abbildung 11: Beispiel für ein Referenz-Infofenster**

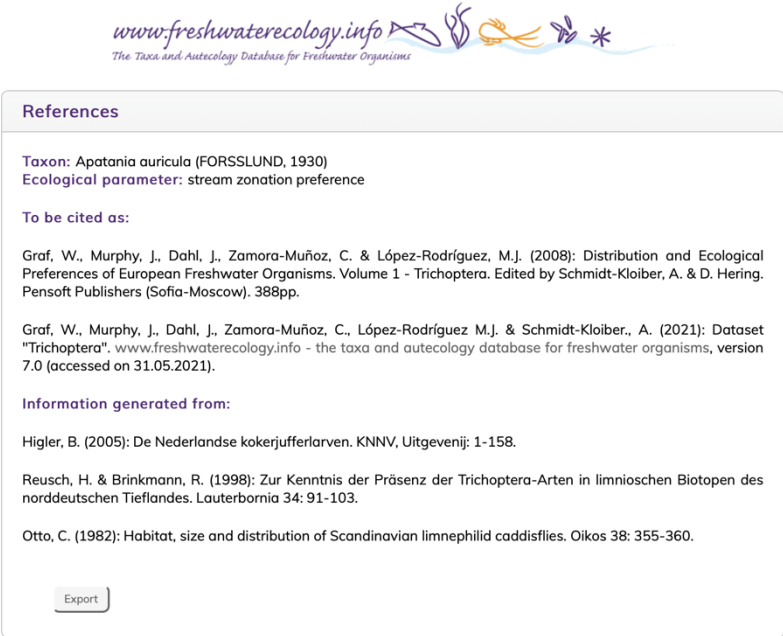

Quelle: [www.freshwaterecology.info](https://www.freshwaterecology.info/) 

► Sie können sowohl die, über das Booklet-Icon, als auch das Listen-Icon generierten Referenzlisten exportieren, indem Sie auf den "Export"-Knopf am linken unteren Ende der Liste klicken. Die Informationen werden als rtf-Datei exportiert.

#### <span id="page-20-0"></span>**2.3.5 Wie man das Taxa-Eingabe-Tool (TET) benutzt**

Das Taxa-Eingabe-Tool (*Taxa Entry Tool; TET*) wurde entwickelt, um standardisierte Taxalisten nach der Taxonomie von *freshwaterecology.info* zu erstellen. Es ist für Fische, Makroevertebraten, Makrophyten, Phytobenthos und Phytoplankton verfügbar.

*Hinweis: Wir empfehlen Mozilla Firefox als Browser zu verwenden.* 

Folgende Schritte müssen ausgeführt werden:

- ► Wählen Sie im Menü links "*Taxa Entry Tool (TET)*".
- ► Wählen Sie zuerst die Anzahl der Proben, die Sie eingeben möchten, über die Auswahlliste des Feldes "Anzahl Proben" (*No. samples*). Bis zu 230 Proben sind möglich.
- ► Geben Sie eine beliebige Einheit in das Feld "Einheit" (*Unit*) ein.
- ► Klicken Sie auf "Übernehmen" (*Apply*), um diese Einstellung auf die Taxaliste unten zu übertragen.

*Hinweis: Sie können sowohl den Namen der Probe als auch die Einheit direkt in der Taxaliste unten (nachträglich) ändern und z.B. für verschiedene Proben unterschiedliche Einheiten angeben. Die Anzahl der Proben kann jederzeit erhöht oder reduziert werden, auch wenn sich bereits Taxa/Arten in der Taxaliste befinden. Bitte beachten Sie, dass, wenn Sie bei Proben die Einheiten ändern, die bereits in der Taxaliste vorhandenen Zahlen wie ursprünglich eingegeben, erhalten bleiben. Wenn Sie die Anzahl bereits eingegebener Proben reduzieren, gehen Werte verloren.* 

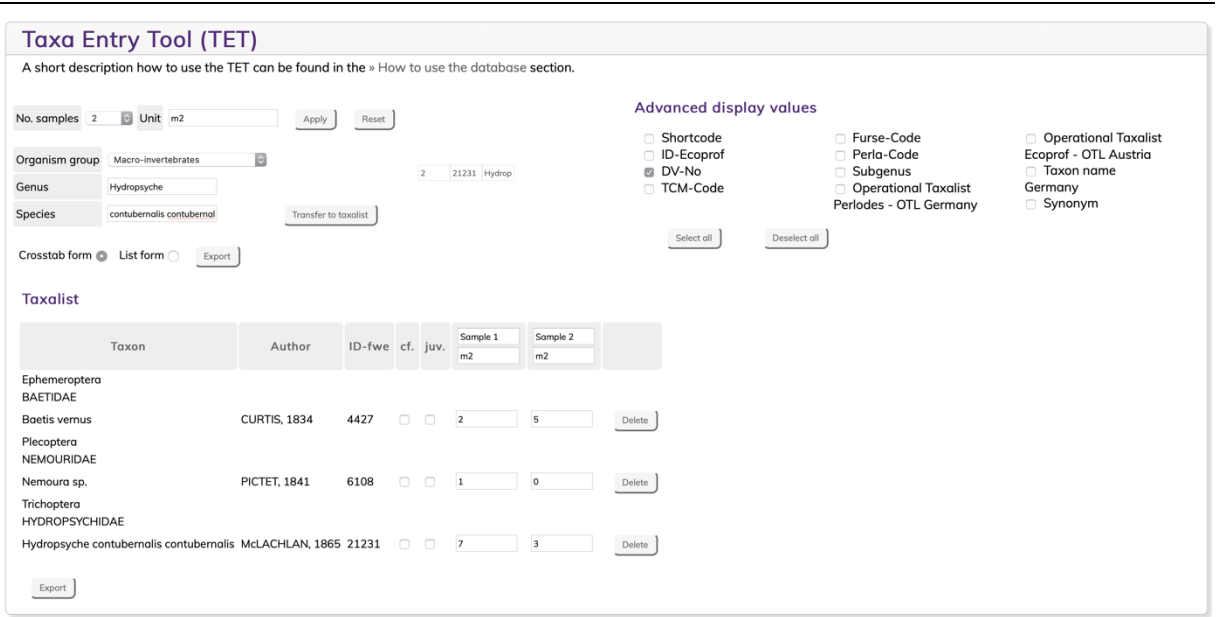

#### <span id="page-21-0"></span>**Abbildung 12: Das Taxa-Eingabe-Tool mit eingegebenen Taxa**

Quelle: [www.freshwaterecology.info](https://www.freshwaterecology.info/) 

- $\triangleright$  Wählen Sie dann eine Organismengruppe in der Auswahlliste "Organismengruppe" (*Organism group*) aus.
- ► Geben Sie mindestens die ersten drei Buchstaben der Gattung, die Sie in die Taxaliste einfügen wollen, in das Feld "Gattung" (*Genus*) ein und wählen Sie dann die entsprechende Gattung aus der sich nun öffnenden Auswahlliste.
- ► Geben Sie im Feld "Art" (*Species*) mindestens den ersten Buchstaben der Art/des Taxons ein, die/das Sie in die Taxaliste einfügen wollen, und wählen Sie dann die entsprechende Art/das entsprechende Taxon aus der sich öffnenden Auswahlliste aus. *Hinweis: Sie können \* verwenden, um die vollständige Liste der Arten/Taxa anzuzeigen, die zu der ausgewählten Gattung gehören. Sie können mit der Tabulatortaste vom Feld "Gattung" zum Feld "Art" wechseln.*
- ► Klicken Sie auf "In die Taxaliste übertragen" (*Transfer to taxalist*), um die gewählte Art/das gewählte Taxon zur Taxaliste hinzuzufügen.
- ► Geben Sie dann die Werte (Zahlen, Prozentsätze o.ä.) der Art/des Taxons in Ihre Probenfelder (*Sample*) ein. *Hinweis: Sie können mit der Tabulatortaste von einem Werteingabefeld einer Probe zum nächsten wechseln.*
- ► Kreuzen Sie die Kästchen "cf." oder "juv." an, wenn Sie diese Ergänzungen benötigen.
- ► Klicken Sie auf die Schaltfläche "Löschen" (*Delete*), wenn Sie eine Art/ein Taxon aus der Taxaliste entfernen wollen.
- ► Nachdem Sie alle Arten/Taxa eingegeben haben, wählen Sie Ihre bevorzugte Exportoption (Kreuztabellenformat (*Crosstab form*) oder Listenformat (*List form*)). Wenn Sie bestimmte erweiterte Anzeigewerte (*Advanced display values*) zu Ihrem Export hinzufügen möchte, wählen Sie diese aus, indem Sie das/die entsprechende(n) Kontrollkästchen aktivieren. Zum Schluss klicken Sie auf die Schaltfläche "Exportieren" (*Export*), um die komplette Taxaliste im csv-Format zu exportieren.

*Hinweis: Wenn Sie verschiedene Organismengruppen eingeben, merkt sich das TET die aktuellen Einträge jeder Organismengruppe; um ein neues und leeres Formular zu erhalten, drücken Sie bitte den "Reset"-Knopf.* 

## <span id="page-22-0"></span>**2.3.6 Wie man das Taxa-Validierung-Tool (TVT) benutzt**

Das Taxa-Validierung-Tool (*Taxa Validation Tool; TVT*) wurde entwickelt, damit Sie Ihre eigene Artenliste mit der Taxonomie von *freshwaterecology.info* verknüpfen und vergleichen können. Es ist für Fische, Makroevertebraten, Makrophyten, Phytobenthos und Phytoplankton verfügbar. Dieses Tool kann auch dazu verwendet werden, eine Artenliste hochzuladen, sie mit bestimmten ökologischen/biologischen Parametern zu verknüpfen und den gesamten Datensatz erneut herunterzuladen. Diese Exportfunktion beinhaltet auch den Export aller verwendeten Referenzen.

*Hinweis: Wir empfehlen Mozilla Firefox als Browser zu verwenden.* 

#### **Taxaliste hochladen**

*Hinweis: Das TVT kann zum Hochladen von csv-Dateien oder xls/xlsx-Dateien, die in MS Excel erstellt wurden, verwendet werden.* 

- ► Wählen Sie im Menü links "*Taxa Validation Tool (TVT)*".
- ► Wählen Sie eine Organismengruppe in der Auswahlliste "Organismengruppe" (*Organism group*) aus.
- ► Wählen Sie die Datei, die Sie validieren möchten, aus einem lokalen Verzeichnis Ihres Computers im Feld "Taxalisten-Datei" (*Taxalist file*) aus.
- ► Drücken Sie auf den "Hochladen"-Knopf (*Upload*), um die Dateien hochzuladen.
- ► Wählen Sie im Feld "Vergleichen mit" (*Compare with*) jenes Feld aus, das Sie für die Verknüpfung Ihrer Taxaliste mit der *freshwaterecology.info*-Taxonomie verwenden möchten. Zur Auswahl stehen der Taxonname und diverse verfügbare Identifikationsnummern.
- ► Wählen Sie im Feld "Vergleichsspalte" (*Compare column*) die die Spalte(n) in Ihrer Upload-Datei aus, die Sie für die Verknüpfung verwenden möchten. *Hinweis: Wenn Sie Gattung und Art in zwei verschiedenen Spalten haben, wählen Sie "Taxonname" (Taxon name). Danach können Sie zwei Spalten angeben.*
- ► Markieren Sie das Ankreuzfeld "1. Zeile ist Überschrift" (1st row is header), wenn die erste Zeile in Ihrer Upload-Datei eine Überschrift enthält.
- ► Wählen Sie das csv-Trennzeichen (*CSV delimiter*) und das csv-Textbegrenzungszeichen (*CSV enclosure*) entsprechend Ihrer Upload-Datei aus den beiden Auswahllisten aus.
- ► Klicken Sie auf "Überprüfen" (*Verify*), um Ihre Taxaliste zu validieren.

*Hinweis: Um ein neues und leeres Formular zu erhalten, drücken Sie bitte den "Reset"-Knopf.* 

#### <span id="page-23-0"></span>**Abbildung 13: Das Taxa-Validierungs-Tool mit validierten Taxa**

| <b>Taxa Validation Tool (TVT)</b>                                                                                           |                                            |                                                                                    |                   |                        |                               |            |                     |            |               |                                       |               |      |        |                                          |                                                                                                    |
|----------------------------------------------------------------------------------------------------|--------------------------------------------|------------------------------------------------------------------------------------|-------------------|------------------------|-------------------------------|------------|---------------------|------------|---------------|---------------------------------------|---------------|------|--------|------------------------------------------|----------------------------------------------------------------------------------------------------|
| A short description how to use the TVT can be found in the » How to use the database section.                               |                                            |                                                                                    |                   |                        |                               |            |                     |            |               |                                       |               |      |        |                                          |                                                                                                    |
| <b>Validation Options</b>                                                                                                   |                                            |                                                                                    |                   |                        |                               |            |                     |            |               |                                       |               |      |        |                                          |                                                                                                    |
| <b>Taxalist file</b>                                                                                                    | Datei auswählen tyt_test_mi.xlsx<br>Upload |                                                                                    |                   |                        |                               |            |                     |            |               |                                       |               |      |        |                                          |                                                                                                    |
| Organism group                                                                                                    | Macro-invertebrates                        | $\blacksquare$                                                                     |                   |                        |                               |            |                     |            |               |                                       |               |      |        |                                          |                                                                                                    |
| Compare with                                                                                                    | Taxon name                                 | Compare column A                                                                   | $\circ$ B $\circ$ |                        |                               |            |                     |            |               |                                       |               |      |        |                                          |                                                                                                    |
| 1st row is header<br>CSV delimiter<br>$\ddot{\circ}$<br>$\circ$<br>Options<br>CSV enclosure<br>tvt_test_mi.xlsx hochgeladen |                                            |                                                                                    |                   |                        |                               |            |                     |            |               |                                       |               |      |        |                                          |                                                                                                    |
| Verify<br>Reset                                                                                                    |                                            |                                                                                    |                   |                        |                               |            |                     |            |               |                                       |               |      |        |                                          |                                                                                                    |
|                                                                                                    |                                            |                                                                                    |                   |                        |                               |            |                     |            |               |                                       |               |      |        |                                          |                                                                                                    |
| Taxalist                                                                                                    |                                            |                                                                                    |                   |                        |                               |            |                     |            |               |                                       |               |      |        |                                          |                                                                                                    |
| Exclude taxa:                                                                                                    | Select all                                 | Deselect all                                                                       |                   |                        |                               |            |                     |            |               |                                       |               |      |        |                                          |                                                                                                    |
|                                                                                                    |                                            | Valid taxon name                                                                   |                   |                        |                               |            |                     |            |               |                                       | Imported file |      |        |                                          |                                                                                                    |
| Status Exclude<br><b>No</b>                                                                                                 | ID-fwe                                     | Genus                                                                              | <b>Species</b>    | Genus                  | species                       |            |                     | add hk hk2 | $\mathsf{ID}$ |                                       |               |      |        | Shortcode DNNo ID_EP TCM_Code Furse_Code | Perla_Code                                                                                                    |
| valid<br>$\mathbf{1}$                                                                                                    | 6367                                       | Perla                                                                              | bipunctata        | Perla                  | bipunctata                    |            | 1                   | 5          | 6367          | perlbipu                              | 456           | 6367 |        | 41220201                                 | 25623030300400000                                                                                                    |
| 2<br>$\Box$<br>user                                                                                                    | 4397                                       | Baetis                                                                             | fuscatus          | <b>Baetis</b>          | fusccatus                     |            | $\overline{2}$      | 12         | 4397          | baetfusc                              | 173           | 4397 | 2074   | 40120104                                 | 25623010300300000                                                                                                    |
| 3<br>valid                                                                                                    | 4397                                       | <b>Baetis</b>                                                                      | fuscatus          | <b>B</b> aetis         | fuscatus                      | cf.        | 3                   | 13.5       | 4397          | baetfusc                              | 173           | 4397 | 2074   | 40120104                                 | 25623010300300000                                                                                                    |
| not valid a<br>4<br>5<br>valid                                                                                              | 21879                                      | Rhyacophila                                                                        | ferox             | Rhyacophila ferox      | Hydropsyche contubernalis juv |            | $\overline{4}$<br>5 |            |               | 27.4 21231 hydrcont<br>21879 rhyafero | 877           |      | 1712   | 48250203                                 | 25623240500200000                                                                                                    |
| 6<br>valid                                                                                                    | 6867                                       | Siphonoperla                                                                       | SD.               | Siphonoperla sp.       |                               |            | 6                   |            |               | 1234 6867 siphonsp                    | 617           | 6867 |        | 41230300                                 | 25623030200300000                                                                                                    |
|                                                                                                    |                                            |                                                                                    |                   |                        |                               |            |                     |            |               |                                       |               |      |        |                                          |                                                                                                    |
| Export taxalist including ecological parameters                                                                             |                                            |                                                                                    |                   |                        |                               |            |                     |            |               |                                       |               |      |        |                                          |                                                                                                    |
| Advanced display<br>values                                                                                                  |                                            |                                                                                    |                   |                        |                               |            |                     |            |               |                                       |               |      |        |                                          |                                                                                                    |
|                                                                                                    | Author<br>Shortcode                        |                                                                                    |                   | TCM-Code<br>Furse-Code |                               |            |                     |            | Subgenus      | Operational Taxalist Perlodes - OTL   |               |      |        | Austria                                  | Operational Taxalist Ecoprof - OTL                                                                                                    |
| Select all                                                                                                    | ID-Ecoprof                                 |                                                                                    | 0                 | Perla-Code             |                               |            |                     |            | Germany       |                                       |               |      | $\Box$ | <b>Taxon name Germany</b>                |                                                                                                    |
| Deselect all                                                                                                    | <b>DV-No</b>                               |                                                                                    |                   | Family                 |                               |            |                     |            |               |                                       |               |      |        | Synonym                                  |                                                                                                    |
|                                                                                                    |                                            | acid class preference                                                              |                   |                        |                               |            |                     |            |               |                                       |               |      |        |                                          |                                                                                                    |
| <b>Ecological parameters</b>                                                                                                |                                            | altitude according to Tachet                                                       |                   |                        |                               |            |                     |            |               |                                       |               |      |        |                                          |                                                                                                    |
| Select all                                                                                                    | altitude preference                        | altitude preference (WFD)                                                          |                   |                        |                               |            |                     |            |               |                                       |               |      |        |                                          |                                                                                                    |
|                                                                                                    | aquatic stages                             | aquatic stages according to Tachet                                                 |                   |                        |                               |            |                     |            |               |                                       |               |      |        |                                          |                                                                                                    |
| Deselect all                                                                                                    |                                            | climate change affected species according to www.climate-and-freshwater.info (caf) |                   |                        |                               |            |                     |            |               |                                       |               |      |        |                                          |                                                                                                    |
|                                                                                                    |                                            | climate change vulnerability score (CCVS)                                          |                   |                        |                               |            |                     |            |               |                                       |               |      |        |                                          |                                                                                                    |
|                                                                                                    |                                            |                                                                                    |                   |                        |                               | CSV-Export |                     |            |               |                                       |               |      |        |                                          |                                                                                                    |
| decimal delimiter                                                                                                    |                                            | (point)<br>$\vert \circ \vert$                                                     |                   | Export                 |                               |            |                     |            |               |                                       |               |      |        |                                          | Note: Please choose the decimal delimiter that is enabled in the local settings of your computer to allow correct<br>display of values. Please note that due to auto-formatting reasons opening your csv-file in MS Excel can still |
| empty values                                                                                                    |                                            | (empty)                                                                            |                   |                        |                               |            |                     |            |               | change the format of your values.     |               |      |        |                                          |                                                                                                    |

Quelle[: www.freshwaterecology.info](https://www.freshwaterecology.info/) 

#### **Ergebnis der Taxalisten-Validierung**

- ► Die Spalte "Status" (*Status*) zeigt an, ob Ihr hochgeladenes Taxon der *freshwaterecology.info*-Taxonomie folgend – gültig (*valid*) oder nicht gültig (*not valid*) ist bzw. benutzerdefiniert verändert wurde (*user*).
- ► Die Spalte "Ausschließen" (*Exclude*) erlaubt es, Taxa, die nicht durch das TVT identifiziert wurden, beim Export auszuschließen.
- ► Die Spalten "Gültiger Taxonname" (*Valid taxon name*) zeigen die Taxonnamen (Gattung (*Genus*) und Art (*Species*)) nach der *freshwaterecology.info*-Taxonomie an.
	- ⚫ Die Zellen sind **grün** markiert, wenn ein Taxon vom TVT korrekt identifiziert wurde und somit mit der Taxonomie von *freshwaterecology.info* übereinstimmt.
	- Zellen bleiben leer, wenn ein Taxon nicht vom TVT identifiziert wurde; das Feld "*ID-fwe*" ist dann **rot** markiert.
- ► In den Spalten "Importierte Datei" (*Imported file*) werden die ursprünglichen Überschriften und Inhalte Ihrer hochgeladenen Datei angezeigt.

Sie können ein nicht identifiziertes Taxon durch ein korrektes Taxon ersetzen. Dies geschieht wie folgt:

- ► Klicken Sie in die Zelle "Gattung" (*Genus*) innerhalb der Spalten "Gültiger Taxonname" (*Valid taxon name*).
- ► Geben Sie die ersten drei Buchstaben der Gattung ein und wählen Sie dann die Gattung aus der Auswahlliste.
- ► Klicken Sie in die Zelle "Art" (*Species*) innerhalb der Spalten "Gültiger Taxonname" (*Valid taxon name*).
- ► Geben Sie den Anfangsbuchstaben der Art ein oder drücken Sie \*, um die vollständige Liste der zur gewählten Gattung gehörenden Arten zu sehen. Wählen Sie dann eine Art aus.
- ► Sobald eine Art verifiziert ist, erscheint das "*ID-fwe*"-Feld in **Gelb**.
- ► Fahren Sie mit diesem Vorgang fort, bis Sie alle leeren Felder entfernt haben.

#### **Export validierter Taxalisten einschließlich ökologischer Parameter**

Alle validierten Taxa können nun einschließlich der ökologischen/biologischen Parameter exportiert werden (*Export taxalist including ecological parameters*). Gehen Sie wie folgt vor:

- ► Wählen Sie die "Erweiterten Anzeigewerte" (*Advanced display values*) aus, die Sie exportieren wollen, indem Sie die entsprechenden Kontrollkästchen ankreuzen.
- ► Wählen Sie die ökologischen Informationen, die Sie exportieren möchten, indem Sie die entsprechenden Kontrollkästchen in der Auswahlliste "Ökologische Parameter" (*Ecological parameters*) markieren.
- ► Wählen Sie das Dezimaltrennzeichen (*decimal delimiter*), das in den lokalen Einstellungen Ihres Computers aktiviert ist.
- ► Wählen Sie, ob fehlende Werte (*empty values*) als "leere Zellen" (*empty*) oder als "0-Werte" (0) exportiert werden sollen.
- ► Klicken Sie auf den "*Export*"-Knopf, um Ihre validierte Taxaliste mit ökologischen/biologischen Parametern im csv-Format zu exportieren.

## <span id="page-24-0"></span>**2.3.7 Wie man die Schnellsuche benutzt**

Die Schnellsuche wurde zur übersichtlichen Anzeige aller verfügbaren Parameter einer Art/eines Taxons entwickelt. Sie steht für Fische, Makroevertebraten, Makrophyten, Phytobenthos und Phytoplankton zur Verfügung.

- ► Wählen Sie im Menü links "Schnellsuche" (*Quick search*).
- ► Wählen Sie eine Organismengruppe in der Auswahlliste "Organismengruppe" (*Organism group*) aus.
- ► Geben Sie eine Gattung in das Feld "Gattung" (*Genus*) ein.
- ► Geben Sie eine Art in das Feld "Art" (*Species*) ein. *Hinweis: Sie können die folgenden zwei Platzhalterzeichen verwenden: "%" passt auf kein, ein oder mehrere Zeichen; "\_" passt auf genau ein Zeichen.*
- ► Drücken Sie den "Suchen"-Knopf (*Search*), um die Schnellsuche zu starten.

► Auf der Ergebnis-Seite werden alle verfügbaren ökologischen/biologischen Parameter inklusive der Zitierung (violette Booklet-Icon) angezeigt.

<span id="page-25-0"></span>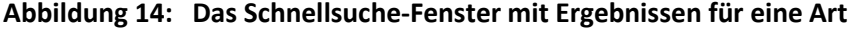

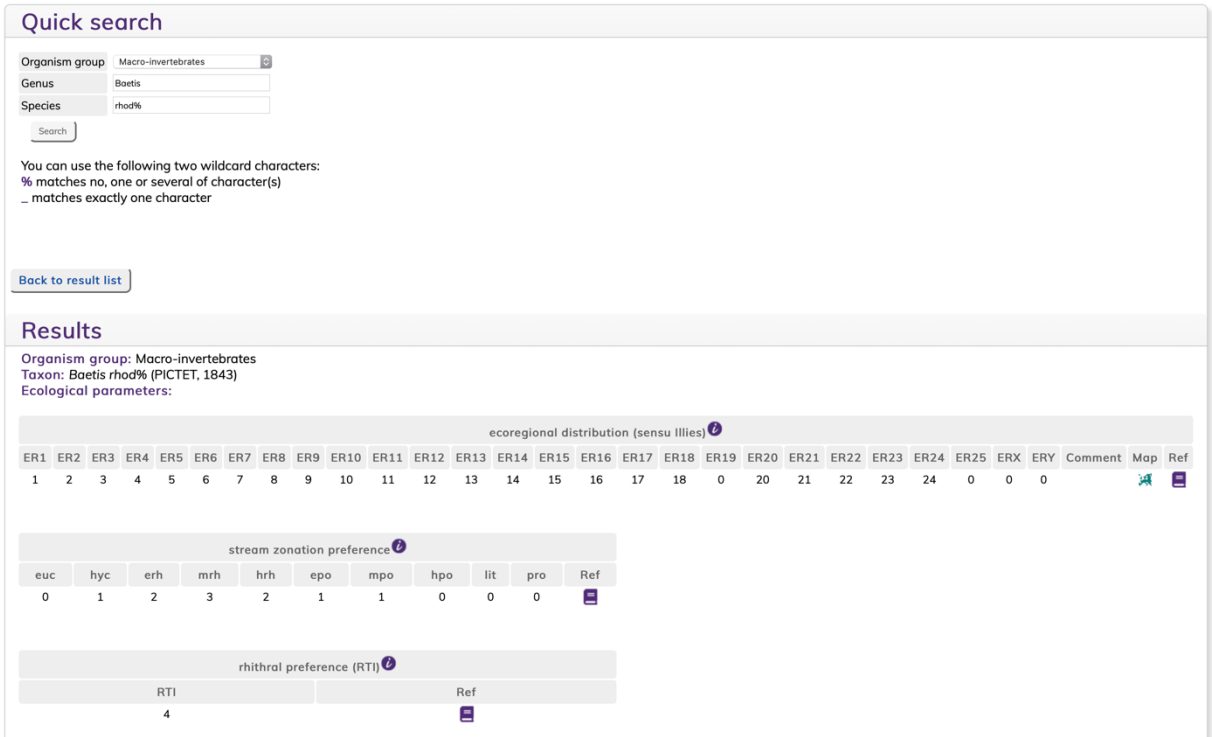

Quelle[: www.freshwaterecology.info](https://www.freshwaterecology.info/) 

*Hinweis: Wenn Sie alle Arten zu einer Gattung sehen wollen, drücken Sie nach der Eingabe der Gattung gleich den "Suchen"-Knopf (Search).* 

► Drücken Sie in der Ergebnis-Tabelle auf das Symbol der jeweiligen Organismengruppe, um die ökologischen Informationen einer Art zu sehen.

<span id="page-25-1"></span>**Abbildung 15: Das Schnellsuche-Fenster mit Ergebnissen für eine Gattung** 

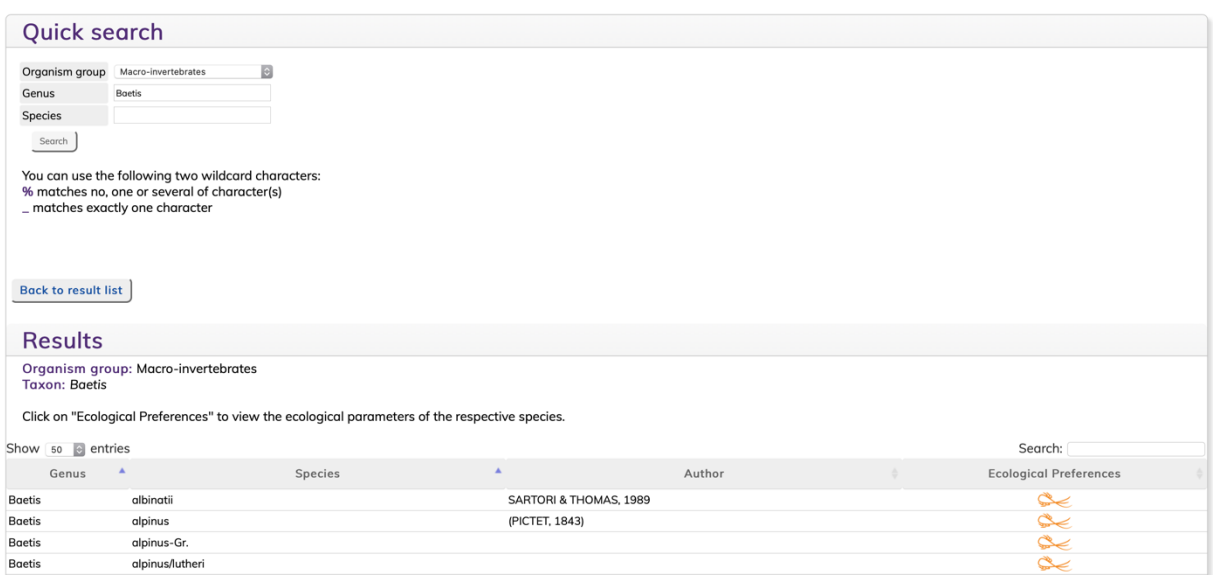

Quelle: [www.freshwaterecology.info](https://www.freshwaterecology.info/)

#### <span id="page-26-0"></span>**2.3.8 Wie man Synonyme sucht**

Die Synonym-Suche wurde zur übersichtlichen Anzeige aller verfügbaren Synonyme zu einer Art entwickelt. Sie steht für Fische, Makroevertebraten, Makrophyten, Phytobenthos und Phytoplankton zur Verfügung. Von der Synonym-Ergebnis-Tabelle wird direkt zu den ökologischen/biologischen Parametern der Schnellsuche (*Quick search*) verlinkt.

- ► Wählen Sie im Menü links "Synonyme" (*Synonyms*).
- ► Wählen Sie eine Organismengruppe in der Auswahlliste "Organismengruppe" (*Organism group*) aus.
- ► Geben Sie gegebenenfalls eine Taxagruppe (z.B. Familie) in das Feld "Taxagruppe" (*Taxagroup*) ein.
- ► Geben Sie eine Gattung in das Feld "Gattung" (*Genus*) ein.
- ► Geben Sie eine Art in das Feld "Art" (*Species*) ein. *Hinweis: Sie können die folgenden zwei Platzhalterzeichen verwenden: "%" passt auf kein, ein oder mehrere Zeichen; "\_" passt auf genau ein Zeichen.*
- ► Wählen Sie erweiterte Anzeigewerte (*Advanced display values*) nach Bedarf aus.
- ► Drücken Sie den "Suchen"-Knopf (*Search*), um die Synonyme zu suchen.

*Hinweis: Wenn Sie alle Synonyme zu einer Organismengruppe/Taxagruppe/Gattung sehen wollen, drücken Sie nach der Eingabe der Organismengruppe/Taxagruppe/Gattung gleich den "Suchen"- Knopf (Search).* 

► In der Ergebnis-Tabelle werden die Taxa gleich mit der "Schnellsuche" (*Quick search*) verknüpft. Drücken Sie auf das Symbol der jeweiligen Organismengruppe, um die ökologischen Informationen einer Art zu sehen.

#### <span id="page-26-1"></span>**Abbildung 16: Das Synonym-Fenster mit Ergebnissen für eine Gattung**

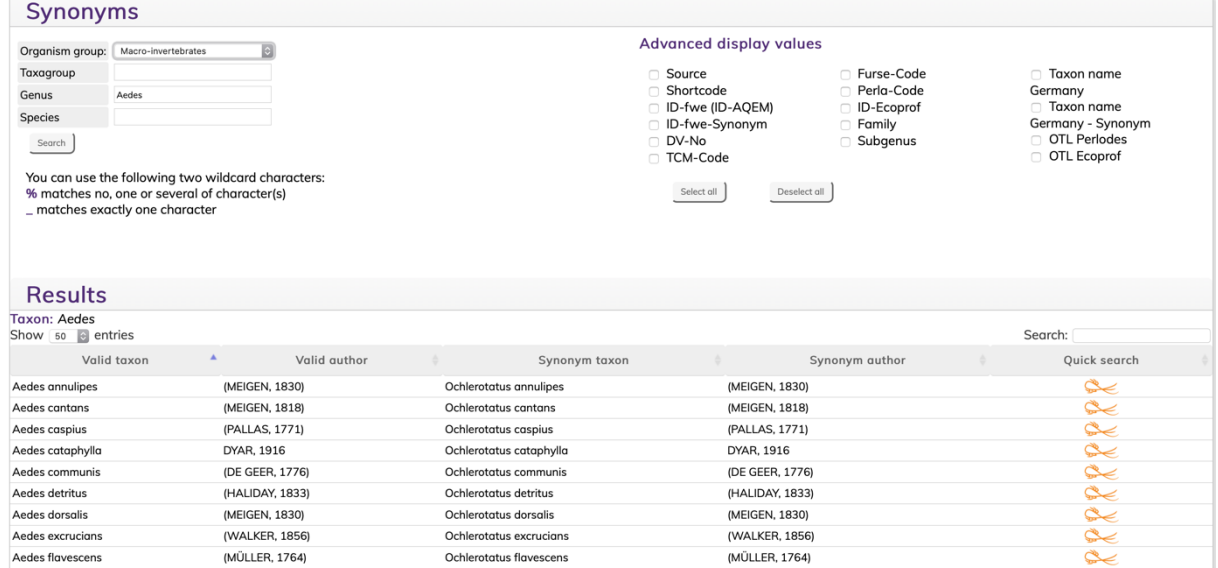

Quelle: [www.freshwaterecology.info](https://www.freshwaterecology.info/)

#### <span id="page-27-0"></span>**2.3.9 Wie man Neobiota sucht**

Die Neobiota-Suche wurde zur übersichtlichen Anzeige aller verfügbaren Neobiota einer Organismengruppe entwickelt. Sie steht für Fische, Makroevertebraten und Makrophyten zur Verfügung. Von der Neobiota-Ergebnis-Tabelle wird direkt zu den ökologischen/biologischen Parametern der Schnellsuche (*Quick search*) verlinkt.

- ► Wählen Sie im Menü links "Neobiota" (*Neobiota*).
- ► Wählen Sie eine Organismengruppe in der Auswahlliste "Organismengruppe" (*Organism group*) aus.
- ► Geben Sie eine Gattung in das Feld "Gattung" (*Genus*) ein.
- ► Geben Sie eine Art in das Feld "Art" (*Species*) ein. *Hinweis: Sie können die folgenden zwei Platzhalterzeichen verwenden: "%" passt auf kein, ein oder mehrere Zeichen; "\_" passt auf genau ein Zeichen.*
- ► Drücken Sie den "Suchen"-Knopf (*Search*), um die Neobiota zu suchen.

*Hinweis: Wenn Sie alle Neobiota zu einer Organismengruppe/Gattung sehen wollen, drücken Sie nach der Eingabe der Organismengruppe/Gattung gleich den "Suchen"-Knopf (Search).* 

► In der Ergebnis-Tabelle werden die Taxa gleich mit der "Schnellsuche" (*Quick search*) verknüpft. Drücken Sie auf das Symbol der jeweiligen Organismengruppe, um die ökologischen Informationen einer Art zu sehen.

<span id="page-27-1"></span>**Abbildung 17: Das Neobiota-Fenster mit Ergebnissen für Makroevertebraten** 

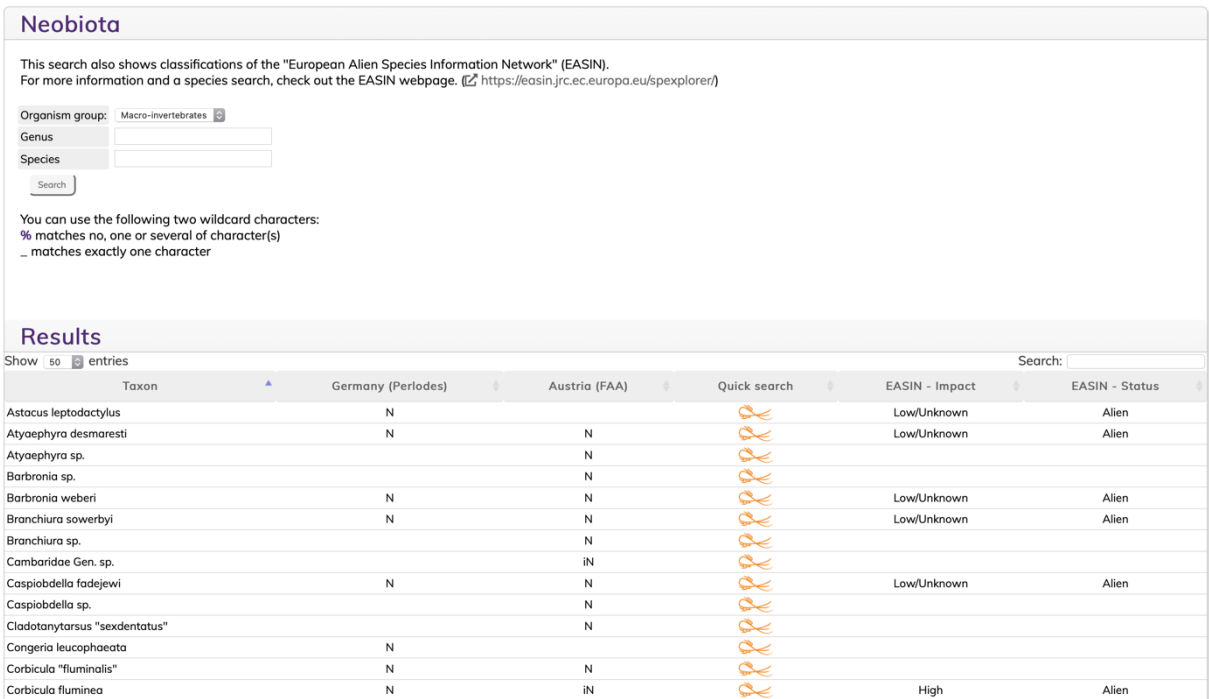

Quelle: [www.freshwaterecology.info](https://www.freshwaterecology.info/)

# <span id="page-28-0"></span>**2.4 Zusatzinformationen**

## <span id="page-28-1"></span>**2.4.1 Info-Symbol**

Um Details zu den verschiedenen ökologischen/biologischen Parameter zur Verfügung zu stellen, wurde das runde, violette i-Symbol neben den Parameternamen oder in der Kopfzeile der Ergebnis-Tabelle der abgefragten Parameter eingeführt. Wenn Sie auf dieses Symbol klicken, erhalten Sie einige Informationen: Hintergrundinformation zum ökologischen Parameter (Ursprung, Erklärung, Aussagekraft, Anwendung etc.), das verwendete Klassifizierungssystem und die verwendeten Abkürzungen.

*Hinweis: Bitte beachten Sie, dass Sie zur Nutzung dieser Funktion Pop-up-Fenster zulassen sollten.* 

Diese Informationen können durch Anklicken der jeweiligen Flagge in **englischer** oder **deutscher** Sprache angezeigt werden.

Direkt unter jedem ökologischen Parameter finden Sie Informationen, für welche höheren systematischen Einheiten er verfügbar ist und wieviel Prozent der Taxa eingestuft sind.

## <span id="page-28-2"></span>**2.4.2 Booklet-Symbol**

Um die korrekte Zitierung der ökologischen/biologischen Parameter pro Art zu erleichtern und die zur Klassifikation verwendete Literatur einsehbar zu machen, wurde das violette Booklet-Symbol neben jedem Abfrageergebnis eingeführt. Durch Klicken auf das Booklet-Icon können Sie die korrekte Zitierung sehen (*To be cited as*). Die von den Expert\*innen verwendeten Referenzen pro Art und ökologischem/biologischem Parameter finden sie unter "*Information generated from*".

Die Zitate können durch Klicken auf den "*Export*"-Knopf in eine rtf-Datei exportiert werden.

## <span id="page-28-3"></span>**2.4.3 Referenzlisten-Symbol**

Es kann notwendig sein, dass Sie für eine spezifische Organismengruppe und einen spezifischen ökologischen/biologischen Parameter mehr als eine Referenz zitieren müssen. Um dieses Verfahren zu erleichtern, wurde das graue Referenzlisten-Symbol (rechts neben dem i-Symbol) in der Kopfzeile jedes abgefragten Parameters eingeführt. Durch Klicken auf das Listen-Icon kann eine vollständige Referenzliste für den jeweiligen Parameter angezeigt werden (*To be cited as*). Sie können diese Liste einfach kopieren und in Ihre persönliche Referenzliste einfügen. Zusätzlich können Sie auf die graue Überschrift "*Information generated from*" klicken, um alle zugrundeliegenden Referenzen anzuzeigen.

Zusätzlich können die Zitate durch Klicken auf den "*Export*"-Knopf in eine rtf-Datei exportiert werden.

## <span id="page-28-4"></span>**2.4.4 Klassifizierungssysteme**

## **In** *freshwaterecology.info* **verwendete Klassifizierungssysteme**

Für die meisten Zwecke der Bewertung von Süßwasser-Ökosystemen müssen ökologische/biologische Informationen über Taxa in numerische Werte umgewandelt werden, damit sie in den jeweiligen Auswertesystemen verwendet werden können. Eine einfache "Ja/Nein"-Kodierung, die eine Art nur einer Kategorie eines ökologischen Parameters zuordnet oder nicht, spiegelte nicht immer die komplexen Merkmale und die Heterogenität der Anpassungen der Arten wider. Daher wurden je nach Struktur und Verfügbarkeit von ökologischem/biologischem Wissen drei Optionen der Kodierung/Klassifizierung verwendet:

► **Zehn-Punkte-System** (*Ten point assignment system*): Die meisten Süßwasserarten bewohnen mehrere Lebensraumtypen oder nutzen während ihrer Ontogenese verschiedene Nahrungsquellen, anstatt nur von einem einzigen Lebensraum oder einer einzigen Nahrungsquelle abhängig zu sein. Das Zehn-Punkte-System berücksichtigt solche Gradienten von Lebensräumen, Nahrungstypen und anderen relevanten Parametern. Es basiert auf den durchschnittlichen Verteilungen, Vorkommen oder Verhaltensweisen eines Taxons innerhalb des betrachteten Umweltgradienten oder der betrachteten organismischen Flexibilität. Das Zehn-Punkte-System wurde erstmals von Zelinka & Marvan (1961) für die Klassifizierung saprober Valenzen eingeführt und von Moog (1995) auf andere Parameter wie längenzonale Präferenz oder Ernährungstypen ausgedehnt. Innerhalb von *freshwaterecology.info* wurde das Zehn-Punkte-System für die Kodierung der meisten Parameter, die mehrere Kategorien umfassen, verwendet.

*Beispiel für den Parameter "Längenzonale Präferenz": Wenn 70% einer Art in Quellbächen und 30% in der oberen Forellenregion beobachtet werden, werden 7 von 10 Punkten der Kategorie "hypocrenal" (Quellbach) und 3 Punkte der Kategorie "epirhithral" (Obere Forellenregion) zugeordnet, um das erwartete Vorkommen dieser Art innerhalb der Längszonierung eines Flusses zu beschreiben. Für alle anderen Kategorien wird "0" verwendet.*

► **Zuordnung zu einer einzigen Kategorie** (*Single category assignment system*): Das Ein-Kategorie-Zuordnungssystem wird verwendet, wenn ein Taxon nur einer Kategorie eines ökologischen Parameters zugeordnet werden kann. Wenn die Kategorie auf das Taxon zutrifft, wird "1" zugeordnet, wenn nicht, wird "0" verwendet.

*Beispiel für den Parameter "Temperaturbereichspräferenz": Wenn eine Art nur in kaltem Wasser lebt, dann wird "1" der Kategorie "cold stenotherm" (kalt stenotherm) zugeordnet, die Kategorien "warm stenotherm" (warm stenotherm) und "eurytherm" (eurytherm) erhalten eine "0".* 

► **System der ja/nein-Kodierung** (*Presence/absence assignment system*): Das ja/nein-Kodierungssystem wird verwendet, wenn ein Taxon mehr als einem Kriterium/einer Kategorie eines ökologischen Parameters zugeordnet werden kann. *Beispiel für den Parameter "Höhenpräferenz (WFD)": Wenn eine Art in einem Höhenbereich von 100 m bis 700 m über dem Meeresspiegel vorkommt, dann wird den Kategorien "between 200 and 800 m sea level" (zwischen 200 und 800 m über dem Meeresspiegel) und "below 200 m sea level" (unter 200 m über dem Meeresspiegel) eine "1" zugeordnet, was bedeutet, dass die Art in diesen Höhenlagen vorkommt. Für die Kategorie "above 800 m sea level" (über 800 m Meereshöhe) wird der Wert "0" verwendet, was bedeutet, dass die Art in dieser Region nicht vorkommt.*

## **Informationen zu den ökologischen Einstufungen benthischer Makroevertebraten nach Tachet et al. (2010)**

Eines der Ziele des Buchs von Tachet et al. (2010) war es, autökologische Informationen aus der Literatur zu untersuchen und dann die sehr umfangreichen und verstreuten biologischen Informationen über benthische Makroevertebraten – die oft nur Spezialisten zugänglich sind – in leicht interpretierbaren "Sets von Attributen" zusammenzufassen. Dazu gehören zum Beispiel Merkmale, die den Lebenszyklus von Taxa, das Resistenz- oder Resilienzpotenzial von Organismen, allgemeine physiologische Merkmale, Verhaltensaspekte der Fortpflanzung, Ernährung von Organismen oder multi-skalige Deskriptoren von Taxon/Habitat-Beziehungen betreffen. Die Autoren lösten Merkmale (sogenannte "Traits"), welche biologische Charakteristika und ökologische Präferenzen von Taxa beschreiben, in eine Reihe von "Kategorien" auf.

Tachet et al. verwendeten ein einfaches Kodierungsverfahren ("*fuzzy coding*" nach Chevenet et al. 1994), das jedem Taxon eine Punktzahl zuordnet, die seine Affinität zu den verschiedenen Kategorien eines Merkmals beschreibt. Diese Punktzahl reicht von 0 für "keine Affinität" bis 5 für "hohe Affinität". Dabei werden die relevanten Merkmale eines Taxons durch die relative Verteilung der Informationen auf die Kategorien jedes Merkmals beschrieben. Dieses Verfahren ist eine angemessene und einfache Methode, um das verfügbare Wissen über Artmerkmale von Organismen in numerische Werte zu "übersetzen". Es vermeidet auch die obligatorische Zuordnung eines Taxons zu nur einer einzigen Kategorie, was zu ungenauen Charakterisierungen von biologischen oder ökologischen Merkmalsprofilen führen kann. Im Falle fehlender Informationen für ein Taxon und ein Merkmal (d.h. nicht dokumentierte Taxa) haben die Autoren für alle Kategorien "0" kodiert. Elf biologische Merkmale (63 Kategorien) und 10 ökologische Merkmale (50 Kategorien) wurden für 472 benthische Makroevertebraten-Taxa kodiert, vielfach auf einem höheren taxonomischen Niveau.

## <span id="page-30-0"></span>**2.4.5 Abkürzungen**

Alle Abkürzungen, die auf den Abfrage- (*Search*) oder Ergebnis-Seiten (*Results*) angezeigt werden, werden auf der Abfrage-Seite erklärt, zum Beispiel indem man auf das i-Symbol neben dem Parameternamen klickt (siehe [2.4.1\)](#page-28-1). Auf der Ergebnis-Seite ist eine Erklärung über Tooltipps verfügbar. Bewegen Sie einfach den Mauszeiger über die Abkürzung und der vollständige Name wird angezeigt. Zusätzlich werden die Abkürzungen erklärt, wenn Sie auf das i-Symbol in der Parameterüberschrift klicken.

Außerdem gibt es auf der Seite "*Abbreviations/explanations*" – links im Menü zu finden – eine Tabelle, die alle auf *freshwaterecology.info* verwendeten Abkürzungen zusammenfasst. Sie bietet auch Erläuterungen zu einzelnen Parametern und Kategorien. Die Tabelle kann pro Organismengruppe, Parameter, Kategorie oder Abkürzung gefiltert und alphabetisch sortiert werden.

# <span id="page-31-0"></span>**3 Erweiterungen von** *freshwaterecology.info* **im Rahmen des vorliegenden Projektes**

Im Rahmen dieses Projekts wurden Erweiterungen der online Datenbank *freshwaterecology.info* vorgenommen, sodass nun viele der in Deutschland gebräuchlichen Organsimen und Parameter zur ökologischen Bewertung in der online Datenbank verfügbar sind und abgefragt werden können. Es wurde ein Abgleich der ökologischen/biologischen Datenbanken für deutsche WRRL-konforme Bewertungssysteme mit *freshwaterecology.info* vorgenommen (Fischfauna: fiBS, Makrozoobenthos: PERLODES, aquatische Flora: PHYLIB, Phytoplankton: PhytoFluss, PhytoSee).

Taxonomisch erfolgte – soweit als möglich – eine Harmonisierung mit und Erweiterung der online-Datenbank *freshwaterecology.info*, das heißt Taxonomie und Nomenklatur der in Deutschland verwendeten Taxalisten ("Bundestaxaliste Deutschland – BTL", "Harmonisierte Taxaliste Deutschland – HTL"), etc.) wurden mit *freshwaterecology.info* in Einklang gebracht.

In Bezug auf die ökologischen Informationen erfolgten für jede behandelte Organismengruppe eine Literaturstudie und Datensammlung. Die neuesten Erkenntnisse wurden (soweit möglich) nach einer Qualitätskontrolle und -sicherung durch Fachexpert\*innen in *freshwaterecology.info* integriert und sind damit online verfügbar.

Weiters wurden die informativen Beschreibungen der einzelnen ökologischen Parameter ins Deutsche übersetzt (siehe [2.4.1\)](#page-28-1).

Im Folgenden werden die Neuerungen pro Organismengruppe beschrieben.

## <span id="page-31-1"></span>**3.1 Fische**

## <span id="page-31-2"></span>**3.1.1 Taxaliste**

Die Taxonomie bei den Fischen wurde auf den neuesten wissenschaftlichen Stand gebracht und mit fiBS abgeglichen. Dies beinhaltet auch die Aufnahme des deutschen Trivialnamens. Besonderes Augenmerk wurde hier auf die Fischarten des zentralen Donauraums gelegt.

Die Taxaliste für Fische wurde mit einigen "Erweiterten Anzeigewerten" (*Advanced display values*) ergänzt. Durch Anklicken der entsprechenden Checkbox(en) können folgende Werte in eigenen Spalten in der Ergebnis-Tabelle angezeigt werden:

- ► Autor (*Author*): zeigt den Namen des Beschreibers eines Taxons an
- ► Kurzcode FR (*Shortcode FR*): zeigt einen in Frankreich gebräuchlichen Kurzcode an
- ► Kurzcode BAW (*Shortcode BAW*): zeigt den in Österreich gebräuchlichen Kurzcode (des Bundesamts für Wasserwirtschaft in Scharfling) an
- ► Deutscher Name (*German name*): zeigt den deutschen Trivialnamen an
- ► Englischer Name (*English name*): zeigt den englischen Trivialnamen an
- ► ID-fwe: zeigt die interne Identifikations-Nummer der *freshwaterecology.info* Datenbank an
- ► BOKU-ID: zeigt den gebräuchlichen Kurzcode der Fischdatenbank (IHG-DB) des Instituts für Hydrobiologie und Gewässermanagement an der Universität für Bodenkultur Wien (BOKU) an
- ► ID-fiBS: zeigt die interne Identifikations-Nummer der fiBS Bewertungssoftware an
- ► DV-No: zeigt die in Deutschland gebräuchliche DV Identifikations-Nummer an
- ► Synonym (*Synonym*): zeigt allfällig vorhandene Synonyme zu einem Taxon an

## <span id="page-32-0"></span>**3.1.2 Überarbeitete Parameter**

Die folgenden bereits in *freshwaterecology.info* bestehenden ökologischen Parameter wurden überarbeitet: Migration (*migration*), Strömungspräferenz – Habitat (*rheophily (habitat)*), Habitat der Reproduktion (*reproduction habitat*), Habitat der Nahrungsaufnahme (*feeding habitat*), Nahrungsgilde (*feeding diet (adult)*) und Brutpflege (*parental care*).

Die Überarbeitung inkludierte für einige Parameter eine genauere Differenzierung (mehr Kategorien), für andere die Ergänzung von Einstufungen für bislang nicht klassifizierte Fischarten.

Zusätzlich wurden Informationen aus der Europäischer Fisch-Index Datenbank (EFI+), aus der BOKU-IHG Datenbank österreichischer Fische (Waidbacher & Meulenbroek 2018) und aus der Datenbank des Österreichischen Bundesamtes für Wasserwirtschaft in Scharfling (BAW; Haunschmid 2019) integriert. Daten, die aus den letzten beiden Datenbanken entnommen wurden, betreffen hauptsächlich die Fischarten des zentralen Donauraums.

## <span id="page-32-1"></span>**3.1.3 Neue Parameter**

In Bezug auf die Ökologie wurden alle in fiBS verwendeten Parameter als eigene Parameter in die *freshwaterecology.info* Datenbank integriert.

- ► **Migration** (*migration (fiBS)*): Der Parameter gibt das Wanderverhalten bzw. die Wanderdistanz der Fischarten an.
- ► **Fischregion** (*fish region (fiBS)*): Mit Hilfe des in Österreich von Schmutz et al. (2000) entwickelten Konzepts des Fischregionsindexes werden in Fließgewässern vorkommende Fischarten hinsichtlich ihrer natürlichen Präferenzen für die unterschiedlichen Fließgewässerregionen vom Epirhithral bis zum Hypopotamal (Illies 1961) charakterisiert. Außerdem werden der artspezifische Fischregionsindex (*FRI*) und die Fischregionsvarianz (*S2\_FRI*) angegeben.
- ► **Habitat** (*habitat (fiBS)*): Der Parameter beschreibt die bevorzugten Habitate der Fischarten in Bezug auf die Fließgeschwindigkeit.
- ► **Habitat der Fortpflanzung** (*reproduction (fiBS)*): Der Parameter beschreibt das bevorzugte Fortpflanzungshabitat der Fischarten.
- ► **Trophie** (*trophy (fiBS)*): Der Parameter gibt die bevorzugte Ernährung der Fischarten an.

Parameter aus der Europäischer Fisch-Index Datenbank (EFI+) und aus der BOKU-IHG Datenbank österreichischer Fische:

- ► **Gefährdung Fauna-Flora-Habitat Richtlinie** (*HD threat*): Dieser Parameter beschreibt, in welchem Anhang der EU Fauna-Flora-Habitat-Richtlinie die betreffende Art und ihre Lebensräume geschützt sind.
- ► **Gefährdung Österreich** (*threat Austria*): Dieser Parameter beschreibt die Einstufung der Fischarten nach der Roten Liste in Österreich.
- ► **Fischregionsindex** (*fish region index*): Dieser Parameter beschreibt die Abweichung der Abundanz der Fischarten von den, für die jeweilige Bioregion bzw. biozönotische Region festgelegten Referenzzuständen als Indexwert.
- ► **Generelle Toleranz gegenüber der Wasserqualität** (*general water quality tolerance*): Dieser Parameter beschreibt die Toleranz der Fischarten hinsichtlich einer Verschlechterung der Wasserqualität im Allgemeinen.
- ► **Temperaturtoleranz** (*temperature tolerance*): Dieser Parameter beschreibt die Toleranz der Fischarten hinsichtlich Wassertemperaturänderungen.
- ► **Sauerstofftoleranz** (*oxygen tolerance*): Dieser Parameter beschreibt die Toleranz der Fischarten hinsichtlich einer Sauerstoffreduktion.
- ► **Toxizitätstoleranz** (*toxicity tolerance*): Dieser Parameter beschreibt die Toleranz der Fischarten hinsichtlich toxischer Stoffe.
- ► **Versauerungstoleranz** (*acid tolerance*): Dieser Parameter beschreibt die Toleranz der Fischarten hinsichtlich Versauerung.
- ► **Toleranz gegenüber Lebensraumverschlechterung** (*habitat degradation tolerance*): Dieser Parameter beschreibt die Toleranz der Fischarten hinsichtlich Habitat-Degradierung im Allgemeinen.
- ► **Laichhabitat** (*spawning preference*): Dieser Parameter beschreibt die bevorzugten Strömungsbedingungen im Reproduktionshabitat der Fischarten.
- ► **Längen-Gewichts-Regression** (*length weight regression*): Dieser Parameter gibt Auskunft über das Längen-Gewichts-Verhältnis in Form einer Regressionskurve, d.h. Informationen über die Wachstumsfähigkeit der Fische in ihrer Umgebung
- ► **Fortpflanzungsverhalten** (*reproductive behaviour*): Dieser Parameter beschreibt das bevorzugte Laichverhalten im Reproduktionshabitat der Fischarten.

## <span id="page-33-0"></span>**3.1.4 Einstufungen nach Döbbelt-Grüne**

Als zusätzliche Informationsquelle für Fische wurde eine umfassende Studie von Sebastian Döbbelt-Grüne (in präp.) online verfüg- und abfragbar gemacht.

In dieser Studie wurden die Einstufungen der Habitatansprüche der Fischarten auf Basis von Fachliteratur vorgenommen. Dazu wurden zunächst fischrelevante Parameter zusammengestellt und klassifiziert. Die Klassen wurden aufgrund von fischökologisch relevanten Unterschieden in den Habitatansprüchen unter Berücksichtigung von hydromorphologischen Parametern und Verfahren (v.a. Gewässerstrukturkartierung Deutschland) hergeleitet. Soweit sinnvoll und möglich, wurden die Habitatansprüche nach ihrer Funktion im Lebenszyklus der Arten differenziert: Laichhabitat, Jungfisch- und/oder Larvalhabitat, Adulthabitat.

Die Bedeutung der einzelnen Habitatstrukturen für die betrachteten Fischarten und Stadien wurde jeweils vierstufig klassifiziert: (1) nicht relevant oder Relevanz unbekannt, (2) relevant, (3) besonders relevant (fakultativ), (4) besonders relevant (obligatorisch).

Insgesamt wurden sieben Parameter berücksichtigt, die im Folgenden beschrieben werden.

► **Relevante Habitatstrukturen** (*suitable habitats*): Der Parameter beschreibt die Relevanz verschiedener Habitatstrukturen für die Arten. Die Klassifizierung der Habitate wurde

vierstufig vorgenommen, die Relevanz wurde soweit möglich nach ihrer Funktion im Lebenszyklus der Arten differenziert oder zusammengefasst dargestellt. Insgesamt werden 18 Kategorien in vier Gruppen unterschieden:

- ⚫ Sohle (6 Kategorien): Deckung/Unterstände im Sohlbereich, Sandbänke, schnell und flach, schnell und tief, langsam und flach, langsam und tief
- ⚫ Ufer (3 Kategorien): Deckung/Unterstände im Uferbereich, flache Uferbereiche/Seitenbuchten, durchspülte Wurzelräume
- ⚫ Aue und besondere Gerinnestrukturen (6 Kategorien): Nebengerinne, Flutmulden/ rinnen, permanent angebundene Altarme, temporär angebundene Altarme, isolierte Auengewässer (Altwasser), überflutete Auenbereiche mit dichter Vegetation
- ⚫ Sekundärhabitate (3 Kategorien): Staubereiche, Fahrrinnen, Buhnenfelder und Leitwerke
- ► **Relevanz naturnaher Habitatstrukturen** (*relevance of near-natural habitats*): Der Parameter beschreibt die Relevanz naturnaher Habitatstrukturen für die Arten. Die Klassifizierung der Habitate wurde vierstufig vorgenommen, die Relevanz wurde soweit möglich nach ihrer Funktion im Lebenszyklus der Arten differenziert oder zusammengefasst dargestellt. Insgesamt werden 5 Kategorien unterschieden: naturnahe Strömungsdiversität, naturnahe Tiefenvarianz, naturnahe Substratdiversität, naturnahe Uferstrukturen, naturnahe Auenstrukturen.
- ► **Relevanz von Auenhabitaten** (*relevance of floodplain habitats*): Der Parameter umfasst die summarische Relevanz von Auenhabitaten für die Arten in ihrem Lebenszyklus. Die Klassifizierung wurde dreistufig vorgenommen: keine bis sehr gering, mittel, hoch bis sehr hoch.
- ► **Substrat** (*substrate*): Der Parameter beschreibt die Relevanz verschiedener Substrate für die Arten. Die Klassifizierung der Habitate wurde vierstufig vorgenommen, die Relevanz wurde soweit möglich nach ihrer Funktion im Lebenszyklus der Arten differenziert oder zusammengefasst dargestellt. Insgesamt werden 14 Kategorien in zwei Gruppen unterschieden:
	- ⚫ mineralisch (8 Kategorien): Steinschüttungen (Sekundärhabitat), Blöcke (> 30 cm), Steine (> 10 - 30 cm), Schotter (> 6 - 10 cm), Kies (> 0,2 - 6 cm), Sand (> 6 µm - 2 mm), Ton/Schluff/Lehm (< 6 µm), Schlick/Schlamm
	- ⚫ organisch (6 Kategorien): Röhricht/Schwimmblattpflanzen, höhere Unterwasserpflanzen/Makrophytenpolster, überflutete terrestrische Vegetation, feines/grobes organisches Material/Falllaub, Totholz, Großmuscheln
- ► **Fließgeschwindigkeit** (*flow velocity*): Der Parameter liefert Informationen zur Relevanz verschiedener Fließgeschwindigkeiten für die Arten. Die Klassifizierung der Habitate wurde vierstufig vorgenommen, die Relevanz wurde soweit möglich nach ihrer Funktion im Lebenszyklus der Arten differenziert oder zusammengefasst dargestellt. Insgesamt werden 5 Kategorien mittlerer Fließgeschwindigkeiten unterschieden: schnell fließend bis turbulent (> 1,0 m/s), schnell fließend (0,7 - 1,0 m/s), mäßig bis schnell fließend (0,3 - < 0,7 m/s), langsam fließend  $(< 0.3$  m/s), stehend  $(< 0$  m/s).
- ► **Strukturbindung Klasse** (*habitat binding classification*): Der Parameter gibt an, wie stark die Arten an bestimmte Habitatstrukturen gebunden sind. Die Klassifizierung wurde dreistufig in einer Kategorie vorgenommen: keine bis sehr gering, mittel, hoch bis sehr hoch.
- ► **Strukturbindung Zusammenfassung** (*habitat binding summary*): Der Parameter enthält zusammengefasste Darstellungen wesentlicher Habitatstrukturen, die für den Lebenszyklus der Arten besonders relevant sind.

## <span id="page-35-0"></span>**3.2 Makrozoobenthos**

## <span id="page-35-1"></span>**3.2.1 Taxaliste**

Die Taxaliste für Makrozoobenthos wurde mit einigen "Erweiterten Anzeigewerten" (*Advanced display values*) ergänzt. Durch Anklicken der entsprechenden Checkbox(en) können folgende Werte in eigenen Spalten in der Ergebnis-Tabelle angezeigt werden:

- ► Autor (*Author*): zeigt den Namen des Beschreibers eines Taxons an
- ► Kurzcode (*Shortcode*): zeigt den im AQEM-Projekt generierten Kurzcode an
- ► ID-fwe (ID-AQEM): zeigt die interne Identifikations-Nummer der *freshwaterecology.info* Datenbank an, die vormals auch als ID-AQEM bezeichnet wurde
- <span id="page-35-3"></span>► ID-Ecoprof: zeigt die in der österreichischen Bewertungs-Software Ecoprof[5](#page-35-2) verwendete Identifikations-Nummer an
- ► DV-No: zeigt die in Deutschland gebräuchliche DV Identifikations-Nummer an
- ► TCM-Code: zeigt eine in den Niederlanden gebräuchliche Identifikations-Nummer an *Hinweis: die Nummern wurden seit dem AQEM/Star-Projekt nicht mehr aktualisiert*
- ► Furse-Code: zeigt eine in Großbritannien gebräuchliche Identifikations-Nummer an *Hinweis: die Nummern wurden seit dem AQEM/Star-Projekt nicht mehr aktualisiert*
- ► Perla-Code: zeigt ein in der Tschechischen Republik gebräuchliche Identifikations-Nummer an *Hinweis: die Nummern wurden seit dem AQEM/Star-Projekt nicht mehr aktualisiert*
- ► Familie (*Family*): blendet die Familie, zu der ein Taxon gehört, zusätzlich als Spalte ein *Hinweis: in der Ergebnis-Tabelle wir die Familie immer auch als Zeile angezeigt*
- ► Untergattung (*Subgenus*): blendet die Untergattung eines Taxons so vorhanden zusätzlich als Spalte ein
- ► Operationelle Taxaliste Deutschland (*Operational Taxalist Perlodes OTL Germany*): zeigt das einem Taxon entsprechende deutsche OTL Taxon in einer zusätzlichen Spalte an
- ► Operationelle Taxaliste Österreich (*Operational Taxalist Ecoprof OTL Austria*): zeigt das einem Taxon entsprechende österreichische OTL Taxon in einer zusätzlichen Spalte an
- ► Taxonname Deutschland (*Taxon name Germany*): falls die in Deutschland gebräuchliche Taxonomie einen anderen Taxonnamen verwendet, wir dieser in einer eigenen Spalte angezeigt

<span id="page-35-2"></span>[5](#page-35-3) [www.ecoprof.at](https://www.ecoprof.at/)

- ► Synonym (*Synonym*): zeigt allfällig vorhandene Synonyme zu einem Taxon an
- <span id="page-36-2"></span>► Verknüpfungen zu anderen Datenbanken (Links to other databases): blendet Verweise zu anderen Datenb[an](#page-36-1)ken ein; für Makrozoobenthos ist derzeit ein Link zur Barcode of Life BOLD Datenbank<sup>6</sup> verfügbar

## <span id="page-36-0"></span>**3.2.2 Neue Parameter**

Für das Makrozoobenthos wurden zu den bestehenden Parametern, die folgenden biologischen Merkmale bzw. ökologischen Präferenzen neu aufgenommen:

- ► **Mikrohabitat vertikale Verteilung** (*microhabitat vertical distribution*): Der Parameter gibt an, ob der Lebensraum einer Art – unabhängig vom eigentlichen Choriotop – eher mit dem Interstitial (Kieslückenraum) oder der Substratoberfläche assoziiert ist. Es werden 2 Kategorien unterschieden (Oberfläche, Interstitial).
- ► **Temperaturpräferenz (KLIWA)** (*temperature preference (KLIWA)*): Der KLIWA-Index ist ein Maß zur Bewertung des Einflusses der (sommerlichen) Wassertemperatur auf benthische Wirbellose. Taxon-spezifische Temperaturpräferenzen von benthischen Wirbellosen wurden analysiert und darauf aufbauend ein temperaturbezogener Index entwickelt, mit dem die durch den Klimawandel beeinflussten Habitate in Bächen und Flüssen bewertet werden können (Halle et al. 2016). Die Fokus-Temperatur gibt die Temperaturpräferenz des Taxons an und die Spezifität (0-10) gibt an, wie eng oder wie unspezifisch ein Taxon über einzelne Temperaturklassen verteilt ist. Taxa mit hoher Spezifität sind also (fast) nur in einer Temperaturklasse zu finden, während solche mit niedriger Spezifität indifferent auf die Temperatur reagieren und in vielen Temperaturklassen zu finden sind.
- ► **Salzgehalt-Präferenz II** (*salinity preference II*): Der Parameter beschreibt die Toleranz und Präferenz der Arten für Brackwasser-Bedingungen und Übergangszonen. Zur Klassifizierung der Arten wurde das 10-Punkte-System verwendet. Wenn ein Taxon nur in Süßwasser vorkommt, erhält es 10 Punkte in der Kategorie "Süßwasser" (*freshwater*) und 0 Punkte für die übrigen Kategorien. Kommt ein Taxon in Süß-, Brack- und Meeresgewässern vor, erhält es in jeder der fünf Salzgehaltsklassen 2 Punkte. Insgesamt werden fünf Kategorien unterschieden (Süßwasser, oligohalin, mesohalin, polyhalin, euhalin).
- ► **Entwicklung: holo-/hemimetabol** (*development: holo-/hemimetabolic*): Der Parameter liefert Informationen über die Art der Metamorphose von Insektenarten. Holometabole Insekten durchlaufen eine vollständige Verwandlung: Die Entwicklung umfasst vier verschiedene Lebensstadien: Ei, Larve, Puppe und Imago. Hemimetabole Insekten durchlaufen eine unvollständige Metamorphose: Die Entwicklung umfasst drei verschiedene Lebensstadien: Ei, Larve/Nymphe und Imago. Es werden 2 Kategorien unterschieden (holometabol, hemimetabol).
- ► **Lebensweise: holo-/merolimnisch** (*mode of life: holo-/merolimnic*): Der Parameter gibt an, ob eine Art entweder den gesamten Lebenszyklus im Gewässer verbringt (hololimnisch) oder ob das Adultstadium (Imago) einen Wechsel in terrestrische Lebensräume vollzieht (merolimnisch). Es werden 2 Kategorien unterschieden (hololimnisch, merolimnisch).
- ► **Toleranzwert** (*tolerance score*): Der Parameter gibt den potenziellen Verbreitungsbereich einer Art basierend auf ihrer Präferenz für die longitudinale Zonierung nach biozönotischen

<span id="page-36-1"></span>[<sup>6</sup>](#page-36-2) [www.boldsystems.org](http://www.boldsystems.org/)

Regionen an. Arten mit einem hohen Wert kommen nur innerhalb enger Verbreitungsgrenzen vor, während Arten mit einem niedrigen Wert ein breites Verbreitungsgebiet haben. Für die Berechnung des Scores werden grundsätzlich die litoralen und profundalen Präferenzen miteinbezogen, aber Arten, die mehr als die Hälfte ihrer Verbreitungspunkte in litoralen und profundalen Zonen haben, werden ausgeschlossen. Der Score ist die Grundlage für die Berechnung des Toleranzindex (TI) einer Zönose (Graf et al., in präp.). Es werden fünf Kategorien unterschieden (tolerant, mäßig tolerant, mäßig empfindlich, empfindlich, hoch empfindlich).

- ► **Dürre-Anzeiger** (*drought indication*): Der Parameter gibt an, ob eine Art als Indikator für intermittierenden Flüsse dienen kann. Es werden starke und schwache Indikatoren unterschieden. Es gibt zwei Kategorien (intermittierend: starker Indikator, intermittierend: schwacher Indikator).
- ► **Grundwassereinfluss** (*groundwater influence*): Der Parameter gibt an, ob eine Art ein Indikator für Grundwassereinfluss ist. Es gibt eine Kategorie (Art weist auf Grundwassereinfluss hin).
- ► **Seeausrinnindex** (*lake outlet index*): Der Parameter gibt Auskunft über den Indikatorwert eines Taxons für Seeausflüsse. Je höher der Wert (1-5), desto spezifischer ist das Taxon für Seeausflüsse.
- ► **SPEAR Pestizide** (*SPEAR pesticide*): Die Taxa werden anhand ihrer ö kologischen Eigenschaften in sensitive Arten (*SPEcies At Risk*) und insensitive Arten (*species not at risk*) eingeteilt. Die verwendeten ökologischen Eigenschaften sind: physiologische Sensitivität gegenüber organischen Schadstoffen, Generationszeit, Exposition im Gewässer zur Zeit der maximalen Insektizidanwendung und Migrationsfähigkeit aus Refugien.
- ► **Fauna Index Deutschland** (*fauna index Germany*): Der "Deutsche Faunaindex" versteht sich als ein Oberbegriff und subsummiert eine Vielzahl gewässertyp-spezifischer Einzelindizes. Grundlage sind artspezifische Bewertungen. Taxa, die für einen Gewässertyp charakteristisch sind und/oder das Vorhandensein ökologisch wertvoller Strukturen anzeigen, erhalten Indikationswerte von +2 bzw. +1 (je nach Eignungsstärke); Taxa, die eine Störung anzeigen, erhalten Werte von -1 bzw. -2. Der Faunaindex wird für die einzelnen Gewässertypen Deutschlands angegeben.

## <span id="page-37-0"></span>**3.2.3 Libellen (Odonata)**

Für die Ordnung der Libellen (Odonata) wurde die gesamte Taxonomie überarbeitet und auf den neuesten Stand gebracht.

In Bezug auf die biologischen Merkmale und ökologische Präferenzen wurden die bereits für andere Makrozoobenthos-Gruppen bestehenden Parameter nach Möglichkeit für Libellen ergänzt. Dies inkludierte auch die Adaptierung der beiden Parameter

- ► **Lebensdauer (Odonata)** (*life duration (Odonata)*): hier wurde die Lebensdauer auf verschiedene floristische Regionen bezogen (arktische, boreale, gemäßigte, submeridionale, meridionale Zone)
- ► **Reproduktion (Odonata)** (*reproduction (Odonata)*): hier wurden die Kategorien an die Reproduktionsweise der Libellen angepasst

Außerdem wurden die folgenden Parameter zusätzlich aufgenommen:

- ► **Disjunkte isolierte Populationen** (*disjunct isolated populations*): Der Parameter liefert Informationen über disjunkte Verbreitungen von Arten. Arten mit disjunkten isolierten Populationen haben zwei oder mehr Gruppen, die zwar miteinander verwandt, aber geografisch erheblich voneinander getrennt sind.
- ► **Migrierende Arten (Odonata)** (*migrant species (Odonata)*): Eine migrierende Art ist definiert als eine Art, bei der eine aktive und vermutlich weiträumige Ausbreitung von erwachsenen Tieren beobachtet wurde, typischerweise in eine Richtung (z.B. nach Süden) und mit einer beträchtlichen Anzahl von Tieren, die gemeinsam unterwegs sind.
- <span id="page-38-3"></span>► **Art in der Fauna-Flora-Habitat-Richtlinie** (*species in [Ha](#page-38-2)bitats Directive*): Der Parameter gibt an, ob eine Art in der Fauna-Flora-Habitat-Richtlinie7 gelistet ist oder nicht.

## <span id="page-38-0"></span>**3.2.4 Käfer (Coleoptera)**

Für die Ordnung der Käfer, wurde die gesamte Taxonomie überarbeitet und auf den neuesten Stand gebracht. Nicht aquatische Käfer wurden aus der Artenliste entfernt.

In Bezug auf die biologischen Merkmale und ökologische Präferenzen wurden die, bereits für andere Makrozoobenthos-Gruppen bestehenden Parameter nach Möglichkeit für Wasserkäfer ergänzt. Dabei wurde der Schwerpunkt auf folgende Parameter gelegt: Längenzonale Präferenz (*stream zonation preference*), Mikrohabitat/Substrat Präferenz (*microhabitat/substrate preference*), Strömungspräferenz (*current preference*), Temperaturpräferenz (*temperature range preference*), Ernährungstyp (*feeding type*) und Fortbewegungstyp (*locomotion type*). Aufgrund der großen Artenzahl von Käfern, wurden Taxa der Operationellen Taxaliste prioritär eingestuft.

## <span id="page-38-1"></span>**3.2.5 Operationelle Taxaliste**

Sogenannte Operationelle Taxalisten (OTLs) stellen die standardisierten Mindestanforderungen an die Bestimmung von Makrozoobenthosorganismen aus Binnengewässern zum Zwecke der Umsetzung der WRRL in Deutschland und Österreich dar. In der Version 8 von *freshwaterecology.info* wurden diese beiden Taxalistentypen, die auch höhere systematische Einheiten – wie Artengruppen, Gattungen oder Familien – beinhalten, integriert. Das bedeutet, zu jeder in *freshwaterecology.info* vorkommenden Art kann das dazugehörige OTL Taxon angezeigt werden.

Um Taxa der OTL leicht auffindbar zu machen, kann unter der "Erweiterten Suche" (*Advanced search*) nach Taxa der OTL gefiltert werden (*only Operational Taxalist (OTL)*). Außerdem können die OTL Taxonnamen bei jeder Suche mitangezeigt werden, indem man bei den "Erweiterten Anzeigewerten" (*Advanced display vlaues*) die Option "Operationelle Taxaliste Perlodes – OTL Deutschland" (*Operational Taxalist Perlodes – OTL Germany*) ankreuzt (sieh[e 2.3.1](#page-12-1) un[d 3.2.1\)](#page-35-1).

*Hinweis: Nachdem die OTL auch Einstufungen der höheren taxonomischen Ebenen (also Gattungen, Familien, etc.) beinhaltet, muss – damit diese bei der Parameter-Suche auch angezeigt werden – die Option "höhere taxonomische Einheiten inkludieren" (include higher taxonomic units) bei der erweiterten Suche (Advanced search) eingestellt werden.* 

Ziel der Bearbeitung der OTLs war es, möglichst viele noch nicht eingestufte taxonomische Einheiten mit ökologischen/biologischen Information zu versehen, damit diese besser zur Gewässerbewertung herangezogen werden können. Dabei wurde Priorität auf folgende Parameter gelegt: Saprobität (*saprobity*), längenzonale Präferenz (*stream zonation preference*), Rhithral Präferenz (RTI) (*rhithral preference (RTI)*), Potamal Präferenz (ECO-P) (*potamal* 

<span id="page-38-2"></span>[<sup>7</sup>](#page-38-3) [https://ec.europa.eu/environment/nature/legislation/habitatsdirective/index\\_en.htm](https://ec.europa.eu/environment/nature/legislation/habitatsdirective/index_en.htm)

*preference (ECO-P)*), Mikrohabitat/Substrat Präferenz (*microhabitat/substrate preference*), Strömungspräferenz (*current preference*), Rheoindex (RIB) (*rheo index (RIB)*), Temperaturpräferenz (*temperature range preference*), Versauerung (*acid class preference*), Salinität (*salinity preference I, salinity preference II*), Ernährungstyp (*feeding type*), Fortbewegungstyp (*locomotion type*), Indikatortaxa für trockenfallende Gewässer (*drought indication*) und Indikatortaxa für Grundwassereinfluss (*groundwater influence*).

## <span id="page-39-0"></span>**3.3 Makrophyten**

## <span id="page-39-1"></span>**3.3.1 Taxaliste**

Bei den Makrophyten (Wasserpflanzen inklusive Moose) wurde die gesamte Taxonomie überarbeitet und auf den neuesten wissenschaftlichen Stand gebracht. Nicht eindeutig zu der Gruppe der Wasserpflanzen zählende Arten wurden aus der Artenliste entfernt.

Die Taxaliste für Makrophyten wurde mit einigen "Erweiterte Anzeigewerten" (*Advanced display values*) ergänzt. Durch Anklicken der entsprechenden Checkbox(en) können folgende Werte in eigenen Spalten in der Ergebnis-Tabelle angezeigt werden:

- ► Autor (*Author*): zeigt den Namen des Beschreibers eines Taxons an
- ► Hybriden (*Hybrides*): zeigt die Elternarten zu einem Hybrid an
- ► ID-fwe: zeigt die interne Identifikations-Nummer der *freshwaterecology.info* Datenbank an
- ► DV-No: zeigt die in Deutschland gebräuchliche DV Identifikations-Nummer an
- ► Synonym (*Synonym*): zeigt allfällig vorhandene Synonyme zu einem Taxon an
- <span id="page-39-14"></span><span id="page-39-13"></span><span id="page-39-12"></span><span id="page-39-11"></span><span id="page-39-10"></span><span id="page-39-9"></span>► Verknüpfungen zu anderen Datenbanken (*Links to other databases*): blendet Verweise zu a[n](#page-39-3)deren Datenbanken ein; für Makrophyten wurde nach Möglichkeit zu "Plants of the World online"<sup>8</sup> verlinkt; für einige Ar[te](#page-39-4)n be[ste](#page-39-5)hen alterna[tiv](#page-39-6) Links zur "Checklist der Österreichisch[en](#page-39-7) Bryophyten"<sup>9</sup>, GBIF<sup>10</sup>, Naturbasen<sup>11</sup>, "European an[d M](#page-39-8)editerranean Plant Protection Organization (EPPO) Global Database"12 oder Bayernflora<sup>13</sup>

## <span id="page-39-2"></span>**3.3.2 Neue Parameter**

Die bestehenden ökologischen Parameter wurden komplett überarbeitet und werden unter "neue Parameter" gelistet. Lediglich der Parameter "vom Klimawandel betroffene Arten" (*climate change affected species according to www.climate-and-freshwater.info (caf)*) wurde nicht verändert.

► **Kontinentalitätszahl** (*continentality figure after Ellenberg, Borhidi, Landolt (vascular plants and bryophytes)*): Die Kontinentalitätszahl kennzeichnet den Bereich des Vorkommens von der Atlantikküste bis ins Innere Eurasiens und wird nach Ellenberg, Borhidi und Landolt gelistet.

<span id="page-39-4"></span><span id="page-39-3"></span>[<sup>8</sup>](#page-39-9) <http://www.plantsoftheworldonline.org/>

<span id="page-39-5"></span><sup>9</sup> <https://cvl.univie.ac.at/projekte/moose/>

<span id="page-39-6"></span>[<sup>10</sup>](#page-39-11) <https://www.gbif.org/https://www.gbif.org/>

<span id="page-39-7"></span>[<sup>11</sup>](#page-39-13) <https://www.naturbasen.dk>

<span id="page-39-8"></span>[<sup>12</sup>](#page-39-14) <https://gd.eppo.int>

<sup>13</sup> <http://daten.bayernflora.de/de/index.php>

- ► **IC CB-GIG gemeinsame Metrics** (*IC CB-GIG common metrics*): Die IC CB-GIG gemeinsamen Metrics repräsentieren Metrics, die im Zuge der Interkalibrierung im Cenrtral-Baltic-GIG entwickelt wurden. Sie beschreiben das Verhalten von Makrophyten in verschiedenen Gewässertypen. Die Bewertung reicht von +1 bis -1. Taxa mit positiver Bewertung sind gemeinsame Indikatoren für naturnahe Bedingungen, Taxa mit negativer Bewertung kennzeichnen im Allgemeinen schlechte oder sehr schlechte Wasserqualität.
- ► **Zone systema** (*zone systema*): Der Parameter gibt Auskunft über den bevorzugten Lebensraum der Arten betreffend ihre Position in Bezug auf den mittleren Wasserstand.
- ► **Aquatizität** (*aquaticity*): Der Aquatizität-Wert ist ein Maß dafür, wie sehr eine Art von einer aquatischen Umgebung abhängig ist. Es gibt acht Klassen. Pflanzen, die ausschließlich in aquatischer Umgebung wachsen, sind in Kategorie 1 zusammengefasst. Höhere Werte beschreiben Pflanzen, die weniger wasserabhängig sind. Die Kategorie 8 beschreibt Brackwasserarten oder Arten, deren Lebensraum hauptsächlich in (salzreichen) Moorgebieten liegt.
- ► **Lichtzahl** (*light figure after Ellenberg, Borhidi, Landolt (vascular plants and bryophytes)*): Die Lichtzahl kennzeichnet den Bereich des Vorkommens im Gefälle der relativen Beleuchtungsstärke (r.B.), gültig für Mitteleuropa. Sie wird nach Ellenberg, Borhidi und Landolt gelistet.
- ► **Feuchtezahl** (*moisture figure after Ellenberg, Borhidi, Landolt (vascular plants and bryophytes)*): Die Feuchtezahl kennzeichnet den Bereich des Vorkommens im Gefälle der Bodenfeuchtigkeit vom flachgründig-trockenen Felshang bis zum Sumpfboden (1-9), sowie vom seichten zum tiefen Wasser (10-12), gültig für Mitteleuropa. Sie wird nach Ellenberg, Borhidi und Landolt gelistet.
- ► **Stickstoffzahl** (*nitrogen/nutrients figure after Ellenberg, Borhidi, Landolt (vascular plants and bryophytes)*): Die Stickstoffzahl oder Nährstoffzahl kennzeichnet den Bereich des Vorkommens im Gefälle der Mineralstoffversorgung während der Vegetationszeit, gültig für Mitteleuropa. Sie wird nach Ellenberg, Borhidi und Landolt gelistet.
- ► **Reaktionszahl** (*reaction figure after Ellenberg, Borhidi, Landolt (vascular plants and bryophytes)*): Die Reaktionszahl kennzeichnet den Bereich des Vorkommens im Gefälle der Bodenreaktion und des Kalkgehaltes, gültig für Mitteleuropa. Sie wird nach Ellenberg, Borhidi und Landolt gelistet.
- ► **Salzzahl** (*salt/salinity figure after Ellenberg, Borhidi, Landolt*): Die Salzzahl kennzeichnet den Bereich des Vorkommens im Gefälle der Salz-, insbesondere Chloridkonzentration im Wurzelbereich, gültig für Mitteleuropa. Sie wird nach Ellenberg, Borhidi und Landolt gelistet.
- ► **Temperaturzahl** (*temperature figure after Ellenberg, Borhidi, Landolt (vascular plants and bryophytes)*): Die Temperaturzahl kennzeichnet den Bereich des Vorkommens im Wärmegefälle von der nivalen Stufe bis in die wärmsten Tieflagen. Sie wird nach Ellenberg, Borhidi und Landolt gelistet.
- ► **IC CB-GIG Störzeiger** (*IC CB-GIG disturbance indicator*): Der Parameter gibt an, ob eine Art basierend auf Experteneinschätzung – als Störzeiger betrachtet wird und spiegelt die gemeinsame Sicht der Mitglieder des Central Baltic GIG wider.
- ► **IC CB-GIG ITEM-Wert** (*IC CB-GIG ITEM score*): Der ITEM (Europäischer Trophie-Index für Makrophyten in Flüssen) gibt Auskunft über die Nährstoffpräferenz einer Makrophyten Art

und somit auch über die Nährstoffbelastung (hauptsächlich Phosphor) von Flüssen. Die Skala reicht von 1 (äußerst empfindlich gegenüber Nährstoffbelastungen) bis 10 (äußerst tolerant gegenüber Nährstoffbelastungen).

- ► **Lebensdauer** (*plant life span*): Der Parameter gibt Auskunft über die Lebensdauer der Arten.
- ► **Lebensform systema** (*life form systema*): Der Parameter bietet Information über die Lebensformen der Arten im Zusammenhang mit dem Grad der morphologischen Anpassung an das Leben im Wasser.
- ► **Lebensform Raunkiaer** (*life form Raunkiaer*): Der Parameter charakterisiert die Lebensform der Arten in Bezug auf die Lage der Überwinterungsorgane.
- ► **Wuchsform nach WIEGLEB**, erweitert durch van de Weyer (*growth form WIEGLEB, extended according to van de Weyer*): Der Parameter beschreibt die Wuchsformen (Morphologie) der Makrophyten, wie sie von Wiegleb (1991) definiert und von van de Weyer (2018) erweitert wurden.
- ► **Wuchsform Bryophyten** (nach Landolt) (*growth form Bryophytes according to Landolt*): Die Einträge geben die Wuchsform der Bryophyta an.
- ► **Blattausdauer** (*leaf persistence*): Die Blattausdauer kennzeichnet die Jahreszeiten, in denen ein Großteil der Blätter grün ist, gültig für Mitteleuropa.
- ► **IC CB-GIG Neophyt** (*IC CB-GIG neophyte*): Der Parameter gibt an, ob eine Art als gebietsfremde Art betrachtet wird und spiegelt die gemeinsame Sicht der Mitglieder des Central Baltic GIG wider.

## <span id="page-41-0"></span>**3.4 Phytobenthos**

Die Organismengruppe der Algen war bisher in der online-Datenbank *freshwaterecology.info* in die Bereiche "Phytoplankton" und "Diatomeen" unterteilt.

In Anlehnung an die Klassifizierung der Algen in der Wasserrahmenrichtlinie werden ab Version 8.0 nun die Komponenten "Phytoplankton", "Diatomeen" und "Phytobenthos ohne Diatomeen" in *freshwaterecology.info* unterschieden. Die bisher recht heterogen geführten Algenklassen wurden in einheitlichen Modulen zusammengefasst, die somit auch den Vorgaben der deutschen Gewässerbewertung entsprechen.

Die Gemeinschaft der Aufwuchsalgen (Phytobenthos), der taxonomisch gesehen eine Vielzahl unterschiedlicher Algenklassen angehören, werden nun in die Module **Diatomeen** und **Phytobenthos ohne Diatomeen** (PoD) unterteilt. Beide Komponenten können taxonomisch gemeinsam abgefragt werden.

## <span id="page-41-1"></span>**3.4.1 Diatomeen**

#### **Taxaliste**

Diatomeen oder Kieselalgen sind in deutschen Gewässern weit verbreitet und besiedeln eine Vielzahl aquatischer Lebensräume. Die rund 2.100 Taxa, die für Deutschland beschrieben und in der Datenbank des Bewertungssystems PHYLIB gespeichert sind, wurden in einem ersten Schritt mit den bereits existierenden Taxa in der *freshwaterecology.info*-Datenbank abgeglichen. Die so entstandene Liste wurde auf Rechtschreib- bzw. Tippfehler kontrolliert und somit für den nächsten Bearbeitungsschritt vorbereitet. Dieser umfasste die Zuordnung jener Taxa aus

<span id="page-42-3"></span>PHYLIB, die keine Entsprechung in *freshwaterecology.info* fanden anhand zweier verschiedener Referenzlisten: anhand der Roten Liste und Gesamtartenliste der limnischen Kieselalgen (Bacillariophyta) Deutschlands (Hofmann et al. 2018) und der online Datenbank AlgeaBase[14](#page-42-0). Als letzte und abschließende Maßnahme wurde der Abgleich mit der "Bundestaxaliste Deutschland" (Schilling 2020) vollzogen und im Anschluss durch Expertinnen validiert.

Ein vollständiger Abgleich mit der, sich in Überarbeitung befindlichen BTL und Roten Liste der limnischen Kieselalgen, erfolgt bis Herbst 2021.

Die Taxaliste für Diatomeen wurde mit einigen "Erweiterten Anzeigewerten" (Advanced display *values*) ergänzt. Durch Anklicken der entsprechenden Checkbox(en) können folgende Werte in eigenen Spalten in der Ergebnis-Tabelle angezeigt werden:

- <span id="page-42-4"></span>► Autor (*Author*): zeigt den Namen des Beschreibers eines Taxons an
- ► Validcode: zeigt den in OMNIDIA[15](#page-42-1) verwendeten Kurzcode an
- <span id="page-42-5"></span>► ID-fwe: zeigt die interne Identifikations-Nummer der *freshwaterecology.info* Datenbank an
- ► ID-Ecoprof: zeigt die in der österreichischen Bewertungs-Software Ecoprof[16](#page-42-2) verwendete Identifikations-Nummer an
- ► DV-No: zeigt die in Deutschland gebräuchliche DV Identifikations-Nummer an
- ► Synonym (*Synonym*): zeigt allfällig vorhandene Synonyme zu einem Taxon an

#### **Neue Parameter**

Zusätzlich zu den bestehenden Trophie-, Verschmutzungs- und Saprobieparametern, sowie Informationen zu Salinität, pH, Stickstoff, Sauerstoff und Feuchte, gibt es nun folgende neue ökologische Parameter auf der *freshwaterecology.info* Webseite:

- ► **Lebensformtypen** (*life form*): Der Parameter beschreibt die Lebensweise der Algen. Folgende Kategorien (und Kombinationen daraus) werden unterschieden: benthisch, planktisch oder "verdriftet". Zu letzter Kategorie werden benthische Organismen gezählt, die verdriftet wurden und nun planktisch leben.
- ► **Ökologische Gruppe** (*ecological group*): Beschreibt die ökologische Klassifikation der Algen gemäß der Roten Liste (Hofmann et al. 2018). Folgende Kategorien werden unterschieden: in stark mesotrophen bis polytrophen Gewässern, halophil oder halobiont, aerophil, in oligotrophen, vorwiegend leicht sauren, mehr bis weniger huminstoffreichen Gewässern, in oligotrophen Gewässern, in oligotrophen, kalkhaltigen Gewässern oder unbekannt.
- ► **Trophiewert nach Pfister** (*trophy according to Pfister*): Der Parameter gibt den artspezifischen Trophiewert und das Indikationsgewicht des Trophiewertes nach Pfister et al. (2016) an.
- ► **Saprobiewert nach Pfister** (*saproby according to Pfister*): Der Parameter gibt den artspezifischen Saprobiewert und das Indikationsgewicht des Saprobiewertes nach Pfister et al. (2016) an.

<span id="page-42-1"></span><span id="page-42-0"></span><sup>14</sup> <www.algaebase.org>

<span id="page-42-2"></span>[<sup>15</sup>](#page-42-3) <https://omnidia.fr/en/>

<sup>16</sup> [www.ecoprof.at](http://www.ecoprof.at)

## <span id="page-43-0"></span>**3.4.2 Phytobenthos ohne Diatomeen (PoD)**

## **Taxaliste**

Unter dem Begriff Phytobenthos ohne Diatomeen (PoD) werden nach dem Bewertungssystem PHYLIP verschiedene Algenklassen zusammengefasst. Neben den Blaualgen (Cyanobacteria), Rotalgen (Bangio- und Florideophyceae), Braunalgen (Phaeophyceae), Gelbgrünalgen (Tribophyceae), Augenflagellaten (Euglenophyceae), Grünalgen (Chloro-, Ulvo- und Trebouxiophyceae) und weiteren grünen Algengruppen wie Jochalgen und Zieralgen (Zygnematophyceae), werden auch die Klebsormidiophyceae miteinbezogen.

Die Kieselalgen (Bacillariophyceae) und makrophytischen Armleuchteralgen (Charophyceae) hingegen, sind Teilkomponenten der Diatomeen bzw. Makrophyten.

Das Prinzip des Listenabgleiches erfolgte in gleicher Weise wie bei den Diatomeen beschrieben (siehe [3.4.1\)](#page-41-1). Ausgangsbasis für Deutschland war auch hierbei die "Bundestaxaliste Deutschland" (Schilling 2020).

Die Taxaliste für Phytoplankton ohne Diatomeen wurde mit einigen "Erweiterten Anzeigewerten" (*Advanced display values*) ergänzt. Durch Anklicken der entsprechenden Checkbox(en) können folgende Werte in eigenen Spalten in der Ergebnis-Tabelle angezeigt werden:

- <span id="page-43-3"></span>► Autor (*Author*): zeigt den Namen des Beschreibers eines Taxons an
- ► Validcode: zeigt den in OMNIDIA[17](#page-43-1) verwendeten Kurzcode an
- <span id="page-43-4"></span>► ID-fwe: zeigt die interne Identifikations-Nummer der *freshwaterecology.info* Datenbank an
- ► ID-Ecoprof: zeigt die in der österreichischen Bewertungs-Software Ecoprof[18](#page-43-2) verwendete Identifikations-Nummer an
- ► DV-No: zeigt die in Deutschland gebräuchliche DV Identifikations-Nummer an
- ► Synonym (*Synonym*): zeigt allfällig vorhandene Synonyme zu einem Taxon an

## **Neue Parameter**

Für diese neue Algengruppe gibt es folgende ökologische Parameter auf der *freshwaterecology.info* Webseite:

- ► **Lebensformtypen** (*life form*): Der Parameter beschreibt die Lebensweise der Algen. Folgende Kategorien (und Kombinationen daraus) werden unterschieden: benthisch, planktisch, epiphytisch/epizoisch, epiphytisch auf Plankton oder terrestrisch. Die Einteilung der Typen, die gemäß "Bundestaxaliste Deutschland" (Schilling 2020) erfolgte, wurde qualitätsgeprüft und ergänzt.
- ► **Geochemische Prägung** (*geochemical imprinting*): Der Parameter beschreibt den Schwerpunkt der Verbreitung einer Art hinsichtlich seiner geochemischen Prägung. Angezeigt wird der Schwerpunkt der Verbreitung im pH-Spektrum.
- ► **Substrat** (*substrate*): Der Parameter beschreibt das Substrat, auf dem die Alge aufsitzt.

<span id="page-43-2"></span><span id="page-43-1"></span><sup>17</sup> <https://omnidia.fr/en/> [18](#page-43-3) [www.ecoprof.at](https://www.ecoprof.at/)

- ► **Trophiewert nach Pfister** (*trophy according to Pfister*): Der Parameter gibt den artspezifischen Trophiewert und das Indikationsgewicht des Trophiewertes nach Pfister (2016) an.
- ► **Saprobiewert nach Pfister** (*saproby according to Pfister*): Der Parameter gibt den artspezifischen Saprobiewert und das Indikationsgewicht des Saprobiewertes nach Pfister (2016) an.
- ► **Typ** (*type*): Der Parameter beschreibt den Gewässertyp, in dem die Art vorkommt. Unterschieden werden Fließgewässer und Stillgewässer.

## <span id="page-44-0"></span>**3.5 Phytoplankton**

Wie oben erwähnt, wird die Organismengruppe der Algen in *freshwaterecology.info* nunmehr in die Komponenten "Phytoplankton", "Diatomeen" und "Phytobenthos ohne Diatomeen" unterteilt. Die bisher recht heterogen geführten Algenklassen wurden somit in einheitlichen Modulen zusammengefasst.

Das Phytoplankton, das aus einer verschiedenartig zusammengesetzten Gemeinschaft von hauptsächlich mikroskopisch kleinen, im Wasser freischwebenden, photoautotrophen Organismen besteht (Dokulil & Teubner 2014), dient in der Gewässerbewertung in erster Linie als Eutrophierungszeiger. In Deutschland findet es seine Anwendung in den Bewertungsverfahren PhytoFluss und PhytoSee.

## <span id="page-44-1"></span>**3.5.1 Taxaliste**

In einem ersten Schritt wurden die in *freshwatereclogy.info* bereits existierenden Taxa mit der "Bundestaxaliste Deutschland" (BTL; Schilling 2020) abgeglichen. Die so entstandene Liste wurde mit der "Harmonisierten Taxaliste Deutschland" (HTL; Mischke et al. 2020) abgeglichen. Danach erfolgten eine Qualitätssicherung und Harmonisierung in Bezug auf Duplikate, Rechtschreib- bzw. Tippfehler, Autor und Jahreszahl. In der BTL oder HTL vorkommende Taxa wurden ergänzt.

Die Taxaliste für Phytoplankton wurde mit einigen "Erweiterte Anzeigewerten" (*Advanced display values*) ergänzt. Durch Anklicken der entsprechenden Checkbox(en) können folgende Werte in eigenen Spalten in der Ergebnis-Tabelle angezeigt werden:

- ► Autor (*Author*): zeigt den Namen des Beschreibers eines Taxons an
- ► ID-fwe: zeigt die interne Identifikations-Nummer der *freshwaterecology.info* Datenbank an
- ► DV-No: zeigt die in Deutschland gebräuchliche DV Identifikations-Nummer an
- ► ID-HTL: zeigt die in Deutschland gebräuchliche Identifikations-Nummer der "Harmonisierten Taxaliste" an
- ► ID-Rebecca: zeigt die im Rebecca-Projekt verwendete Identifikationsnummer an
- ► Synonym (*Synonym*): zeigt allfällig vorhandene Synonyme zu einem Taxon an
- ► Verknüpfungen zu anderen Datenbanken (*Links to other databases*): blendet Verweise zu anderen Datenbanken ein; für Phytoplankton wurde nach Möglichkeit zu den "Steckbriefen

<span id="page-45-3"></span>der Phytoplankton-Indikatortaxa"[19](#page-45-1) auf der Webseite des Botanischen Gartens Berlin verlinkt

### <span id="page-45-0"></span>**3.5.2 Neue Parameter**

Zusätzlich zu den bereits bestehenden Phytoplankton Parametern stehen nunmehr folgende ökologischen Einstufungen in *freshwaterecology.info* zur Verfügung:

- ► **Habitat Fluss/See** (*habitat river/lake*): Der Parameter gibt an, ob es sich um ein Indikatortaxon für Flüsse oder für Seen handelt und in der Indikatorenliste (Mischke et al. 2017) geführt wird.
- ► **Trophieschwerpunkt** (*trophic focus*): Der Parameter gibt die Trophieschwerpunkte von Arten in unterschiedlichen Seentypen (inklusive Heavily Modified Water Bodies (HMWB) und Artificial Water Bodies (AWB)) in den verschiedenen Regionen Deutschlands (Alpen und Alpenvorland, Mittelgebirge, Tiefland) an. Die Trophieschwerpunkte wurden auf Basis der aktuellen Phytoplankton-Datenbanken für Seen und Flüsse in Deutschland abgeleitet. Die Klassifizierungen erfolgten entsprechend den Trophieklassenbezeichnungen von LAWA (2014) und Pfister et al. (2016).
- ► **Trophieankerwert** (*trophic anchor value*): Der Parameter gibt den Trophie Score des Indikatortaxons in unterschiedlichen Seentypen (inklusive Heavily Modified Water Bodies (HMWB) und Artificial Water Bodies (AWB)) in den verschiedenen Regionen Deutschlands (Alpen und Alpenvorland, Mittelgebirge, Tiefland) an. Der Wertebereich entspricht der LAWA-Trophie-Klassifikation (LAWA 2014) für unterschiedliche Regionen.
- ► **Stenökiefaktor** (*stenoecy factor*): Der Parameter gibt den Gewichtungsfaktor als Maß für die "Konstanz" eines Taxons gegenüber dem trophischen Gradienten an. Der Wertebereich reicht von 1 (geringe Konstanz) bis 4 (hohe Konstanz).
- ► **Saisonales Hauptvorkommen** (*seasonal occurrence*): Der Parameter beschreibt das saisonale Hauptvorkommen einer Art im Jahresverlauf.
- ► **Lebensformtyp** (*life form*): Der Lebensformtyp beschreibt die Lebensweise (Lebensform) der jeweiligen Art. Die Einteilung der Typen erfolgt gemäß "Bundestaxaliste Deutschland" (Schilling 2020). Neben benthisch und planktisch werden auch Kombinationen der Typen verwendet. Als neue Kategorie wurde der Typ "B\_verdriftet" eingeführt. Dies sind ursprünglich benthische Arten, die abgerissen wurden und nun im Plankton havarieren.
- ► **Ernährungstyp** (*mode of nutrition*): Die Einteilung der Ernährungstypen erfolgt gemäß Harmonisierter Taxaliste Deutschlands (HTL) – Phytoplankton (Mischke et al. 2020), Mixotrophenliste nach Literaturschau in Leßmann et al. (2017), Swedish Species Information Centre und Helsinki Commission Checkliste Marine Phytoplankton. Phytoplanktonarten ernähren sich überwiegend mittels Photosynthese und sind somit autotroph. Nach Leßmann et al. (2017) ernähren sich eine Reihe von Taxa mixotroph.
- <span id="page-45-4"></span>► **Phytoplanktongilde** (PhytoLoss) (*phytoplankton guild (PhytoLoss)*): Die Phytogilden beschreiben die Fressbar[ke](#page-45-2)it von Phytoplankton-Arten und folgen den Einstufungen des PhytoLoss-Auswertetools<sup>20</sup>. Nach Deneke et al. (2015) werden die Phytoplanktontaxa in 12

<span id="page-45-2"></span><span id="page-45-1"></span>[<sup>19</sup>](#page-45-3) <https://www.bgbm.org/de/steckbriefe-der-phytoplankton-indikatortaxa> 20 [www.phytoloss.de](https://www.phytoloss.de/)

Gilden unterschieden und stellen eine Reduzierung der Einteilung des Phytoplanktons in "morpho-functional groups" durch Salmaso & Padisák (2007) dar.

► **Formgemeinschaft** (*living form*): Der Parameter enthält Informationen zu Gestalt, Größe, Organisationsstufe, Kolonie-, Faden- oder Borstenbildung sowie bei einigen Taxa zu Ernährungsweise und Systematik.

## <span id="page-46-0"></span>**3.6 Synonyme**

Der neue Bereich "Synonyme" (*Synonyms*) – zu finden links im Menü auf *freshwaterecology.info* – fasst alle für die verschiedenen Organismengruppen verfügbaren Synonyme zusammen.

Nach dem Wählen der Organismengruppe im Feld "*Organism group*", kann man nach jedem beliebigen Gattungs- oder Artnamen suchen. In der Ergebnis-Tabelle werden dann sowohl der valide Name wie auch der Name des Synonyms gelistet. Jedes Taxon ist über das "*Quick search*"- Icon mit den vorhandenen biologischen Traits und ökologischen Präferenzen verknüpft. Details dazu siehe [2.3.8.](#page-26-0) 

Derzeit stehen Synonyme zu den folgenden Organismengruppen zur Verfügung: Fische, Makrozoobenthos, Makrophyten, Diatomeen, Phytobenthos ohne Diatomeen und Phytoplankton.

# <span id="page-46-1"></span>**3.7 Neobiota**

Der neue Bereich "Neobiota" (*Neobiota*) – zu finden links im Menü auf *freshwaterecology.info* – fasst alle für die verschiedenen Organismengruppen bekannten gebietsfremde Arten zusammen. Nach dem Wählen der Organismengruppe im Feld "*Organism group*", kann man nach jedem beliebigen Gattungs- oder Artnamen suchen.

Derzeit stehen Neobiota-Informationen zu den folgenden Organismengruppen zur Verfügung: Fische, Makrozoobenthos und Makrophyten. Details dazu siehe [2.3.9.](#page-27-0)

In der Ergebnis-Tabelle für Fische werden die Neozoa pro Einzugsgebiet entsprechend der FAME Consortium Klassifikation (2002) angegeben.

<span id="page-46-4"></span>In der Ergebnis-Tabelle für Makrozoobenthos werden die Neozoa-Klassifikationen aus Deutschland (Perlodes) und Österreich (Fauna Aquatica Austriaca) angezeigt. Zeitgleic[h w](#page-46-3)erden auch die Einstufungen aus dem "European Alien Species Information Network (EASIN)"21 mittels API abgefragt und angezeigt.

In der Ergebnis-Tabelle für Makrophyten wird die Neophyta-Klassifikation der Mitglieder des Central Baltic GIG angezeigt.

In allen Ergebnis-Tabellen sind die Taxa über das jeweilige "*Quick search*"-Icon mit den vorhandenen biologischen Traits und ökologischen Präferenzen verknüpft.

# <span id="page-46-2"></span>**3.8 Sonstige Implementierungen**

Jeder der in *freshwaterecology.info* angezeigten ökologischen Parameter wird in einem eigens dafür vorgesehenen Informations-Fenster erklärt (sieh[e 2.4.1\)](#page-28-1). Diese informationstexte wurden verbessert und ins Deutsche übersetzt. Der deutsche Text kann durch Anklicken der entsprechenden Flagge angezeigt werden.

<span id="page-46-3"></span>[<sup>21</sup>](#page-46-4) <https://easin.jrc.ec.europa.eu/spexplorer/>

# <span id="page-47-0"></span>**3.9 Technische Änderungen**

Technisch wurde die Datenbank auf den neuesten Stand gebracht. Serverseitig wurde die Scriptsprache auf PHP 7.x aktualisiert. Die aktuelle Datenbankversion ist mySQL Version ist 5.7. Clientseitig wird die Version jQuery 3.3 benutzt.

# <span id="page-48-0"></span>**4 Quellenverzeichnis**

Chevenet, F., Doledec, S. & Chessel, D. (1994): A fuzzy coding approach for the analysis of long-term ecological data. Freshwater Biology 31: 295-309.

Deneke, R., Maier, G. & Mischke, U. (2015): Das PhytoLoss-Verfahren. Berücksichtigung des Zooplanktons in der Seenbewertung nach EU-WRRL durch die Ermittlung der Grazing-Effektstärke und anderer Indizes. Ausführliche Verfahrensvorschrift. Stand: März 2015, Version 2.0. Im Auftrag der Länderarbeitsgemeinschaft Wasser, Expertenkreis Seen, Projekt O8.12. Projektmodul PhytoLoss, Berlin. 130 S.

Döbbelt-Grüne, S. & Hering, D. (in präp.): Traits of German riverine fish species related to hydromorphological habitat conditions (in prep.).

Dokulil, M. & Teubner, K. (2014): Das Phytoplankton. In: Süßwasserwelten. Limnologische Forschung in Österreich (Ed. E Wöss), Denisia, 33; Kataloge des Oberösterreichischen Landesmuseums - Neue Serie; 163: 285-302. ISBN: 978-3-85474-302-6

FAME Consortium (2002): Development of a river-type classification system (D1); Compilation and harmonisation of fish species classification (D2). Report by R. Noble & I. Cowx. Available via <http://fame.boku.ac.at/>.

Graf, W., Zoltan, L., Dossi, F. & Hayes, D. (in präp.): An integrative new index for assessing the ecological status of runnig waters: longitudinal distribution indicates sensitivity to environmental conditions (in prep.).

Halle, M., Müller, A. & Sundermann, A. (2016): Ableitung von Temperaturpräferenzen des Makrozoobenthos für die Entwicklung eines Verfahrens zur Indikation biozönotischer Wirkungen des Klimawandels in Fließgewässern. KLIWA-Berichte, Heft 20 [\(www.kliwa.de\).](https://www.kliwa.de/)

Haunschmid, R. (2019). Taxonomische Klassifikation der Fischfauna in Österreich. Bundesamt für Wasserwirtschaft, Institut für Gewässerökologie und Fischereiwirtschaft, Scharfling, Austria 2018.

Hofmann, G., Lange-Bertalot, H., Werum, M. & Klee, R. (2018): Rote Liste und Gesamtartenliste der limnischen Kieselalgen (Bacillariophyta) Deutschlands – In: Metzing, D., Hofbauer, N., Ludwig, G. & Matze-Hajek, G. (Red.) (2018): Rote Liste gefährdeter Tiere, Pflanzen und Pilze Deutschlands. Hrsg. Bundesamt für Naturschutz (BfN). Band 7: Pflanzen. Münster (Landwirtschaftsverlag). Naturschutz und Biologische Vielfalt 70 (7): 601-708.

Illies, J. (1961): Versuch einer allgemeinen biozönotischen Gliederung der Fließgewässer. Internationale Revue der gesamten Hydrobiologie und Hydrographie 46 (2): 205-213.

LAWA (2014): Trophieklassifikation von Seen. Richtlinie zur Ermittlung des Trophie-Index nach LAWA für natürliche Seen, Baggerseen, Talsperren und Speicherseen. Empfehlungen Oberirdische Gewässer. Hrsg. LAWA – Bund/Länder Arbeitsgemeinschaft Wasser. Kulturbuch-Verlag Berlin GmbH. 34 S.

Leßmann,D., Riedmüller, U., Ulm, M., Nixdorf, B. & Hoehn, E. (2017): Weiterentwicklung des Verfahrens zur Bewertung von sauren Tagebauseen anhand des Phytoplanktons gemäß den Anforderungen der EG-Wasserrahmenrichtlinie. Abschlussbericht für das LAWA-Projekt-Nr. O 1.15. Im Rahmen des Länderfinanzierungsprogramms "Wasser, Boden und Abfall" 2015. 86 S.

Mischke, U., Kasten, J., Dürselen, C.-D., Täuscher, L., Riedmüller, U., Tworeck, A., Oschwald, L., Hoehn, E., Schilling, P. & Kusber, W.-H. (2020): Taxaliste Phytoplankton (HTL\_2020) in Ergänzung zur Bundestaxaliste für die WRRL-Bewertungsverfahren PhytoSee und PhytoFluss – Elektronische Veröffentlichung auf [www.gewaesserbewertung.de](http://www.gewaesserbewertung.de/) 

Mischke, U., Riedmüller, U., Hoehn, E. & Nixdorf, B. (2017): Handbuch Phyto-See-Index – Verfahrensbeschreibung für die Bewertung von Seen mittels Phytoplankton. Begleitdokument für die PhytoSee-Toolversion 7.0. Im Rahmen des Länderfinanzierungsprogramms "Wasser, Boden und Abfall". Stand 15. Dezember 2017. 79 S.

Moog, O. (Ed.) (1995): Fauna Aquatica Austriaca: A Comprehensive Species Inventory of Austrian Aquatic Organisms with Ecological Notes. Federal Ministry for Agriculture and Forestry, Wasserwirtschaftskataster Vienna: Loose-leaf Binder.

Pfister, P., Hofmann, G. & Ehrensperger, G. (2016): Überarbeitung des Trophie- und Saprobie-Bewertungssystems nach Rott et al. 1997 bzw. 1999 (Fließgewässer-Phytobenthos). Bundesministerium für Land- und Forstwirtschaft, Umwelt und Wasserwirtschaft, Abt. IV/3, Innsbruck.

Salmaso, N. & Padisak, J. (2007): Morpho-functional groups and phytoplankton development in two deep lakes (Lake Garda, Italy and Lake Stechlin, Germany). Hydrobiologia 578: 97-112.

Schilling P. (2020): Bundestaxaliste der Gewässerorganismen Deutschlands (BTL) – Stand Mai 2020. Herausgegeben im Auftrag der Bund/Länder-Arbeitsgemeinschaft Wasser (LAWA) – Ausschuss Oberirdische Gewässer und Küstengewässer (AO) und des Umweltbundesamtes (UBA). Elektronische Veröffentlichung auf [gewaesser-bewertung.de.](http://gewaesser-bewertung.de/) Download am 10.06.2020.

Schmedtje, U. & Colling, M., (1996): Ökologische Typisierung der aquatischen Makrofauna. Informationsberichte des Bayerischen Landesamtes für Wasserwirtschaft 4/96.

Schmidt-Kloiber, A. & Hering, D. (2015): [www.freshwaterecology.info](https://www.freshwaterecology.info) – an online tool that unifies, standardises and codifies more than 20,000 European freshwater organisms and their ecological preferences. Ecological Indicators Elsevier Ltd 53: 271-282.

Schmidt-Kloiber, A., Graf, W., Lorenz, A. & Moog, O., (2006): The AQEM/STAR taxalist – a pan-European macroinvertebrate ecological database and taxa inventory. Hydrobiologia 566, 325-342.

Schmutz, S., Kaufmann, M., Vogel, B. & Jungwirth, M. (2000): Methodische Grundlagen und Beispiele zur Bewertung der fischökologischen Funktionsfähigkeit österreichischer Fließgewässer. Universität für Bodenkultur, Wien: 210 S.

Tachet, H., Bournaud, M., Richoux, P. & Usseglio-Polatera, P. (2010): Invertebres d'eau douce – systematique, biologie, ecologie. CNRS Editions, Paris, 600 p.

van de Weyer, K., Schmidt, C., Kreimeier, B. & Wassong, D. (2018): Bestimmungsschlüssel für die aquatischen Makrophyten in Deutschland. Ministerium für Ländliche Entwicklung, Umwelt und Landwirtschaft des Landes Brandenburg (Hrsg.), Fachbeiträge des LfU, Heft Nr. 119, 173pp.

Waidbacher, H. & Meulenbroek, P. (2018): Taxonomische Einstufung der Fischarten im mittleren Donauraum – IHG-Fischdatenbank. Institut für Hydrobiologie und Gewässermanagement, Universität für Bodenkultur, Wien.

Wiegleb, G. (1991): Lebens- und Wuchsformen der makrophytischen Wasserpflanzen und deren Beziehungen zur Ökologie, Verbreitung und Vergesellschaftung der Arten. Tuexenia 11: 135-147.

Zelinka, M. & Marvan, P., 1961. Zur Präzisierung der biologischen Klassifikation der Reinheit fließender Gewässer. Archiv für Hydrobiologie 57, 389-407.